### **UNIVERSIDADE FEDERAL DE SANTA CATARINA - UFSC**

\_\_\_\_\_\_\_\_\_\_\_\_\_\_\_\_\_\_\_\_\_\_\_\_\_\_\_\_\_\_\_\_\_\_\_\_\_\_\_\_\_\_\_\_\_\_\_\_\_\_\_\_\_\_\_\_\_\_\_\_\_\_\_\_\_\_\_\_\_\_

# **CENTRO TECNOLÓGICO PROGRAMA DE PÓS-GRADUAÇÃO EM ENGENHARIA DE PRODUÇÃO E SISTEMAS**

## **DISSERTAÇÃO DE MESTRADO**

### **SIMULADOR LOGÍSTICO**

**Dissertação submetida ao Programa de Pós-Graduação em Engenharia de Produção e Sistemas da Universidade Federal de Santa Catarina, para obtenção do grau de Mestre em Engenharia** 

#### **ARMANDO OSCAR CAVANHA FILHO**

**Florianópolis, Março de 2000**

#### **Armando Oscar Cavanha Filho**

**Simulador Logístico**

**Esta Dissertação foi julgada adequada para a obtenção do Título de Mestre em Engenharia, especialidade em Engenharia de Produção, e aprovada em sua forma final pelo Programa de Pós-Graduação em Engenharia de Produção.**

> **Prof. Ricardo Miranda Bárcia, PhD Coordenador do Programa**

> > **BANCA EXAMINADORA:**

**Prof. Antonio Cezar Bornia, Dr. - Orientador** 

\_\_\_\_\_\_\_\_\_\_\_\_\_\_\_\_\_\_\_\_\_\_\_\_\_\_\_\_\_\_\_\_\_\_\_\_\_\_\_\_\_\_\_\_\_\_\_\_\_\_\_\_

**Prof. Carlos Manoel Taboada Rodrigues, Dr.** 

\_\_\_\_\_\_\_\_\_\_\_\_\_\_\_\_\_\_\_\_\_\_\_\_\_\_\_\_\_\_\_\_\_\_\_\_\_\_\_\_\_\_\_\_\_\_\_\_\_\_\_\_

**Prof. Alvaro Guilhermo Rojas Lezana, Dr.**

\_\_\_\_\_\_\_\_\_\_\_\_\_\_\_\_\_\_\_\_\_\_\_\_\_\_\_\_\_\_\_\_\_\_\_\_\_\_\_\_\_\_\_\_\_\_\_\_\_\_\_\_

#### **AGRADECIMENTOS:**

Agradeço às seguintes pessoas e instituições:

PETROBRAS, pela indicação para participar do Mestrado em Engenharia de Produção;

UFSC, pelo execução do curso de Mestrado em Engenharia de Produção;

Colegas da PETROBRAS Francisco José Nunes de Castro e Arlindo Antônio de Souza, pela colaboração com os dados para análise estatística; Cláudio Raeder, Rangel Lopes, R. Saddy, Alvaro Brasil, Paulo P. Almeida, por colaborações e participações em figuras e gráficos da dissertação;

Bibliotecária Geruza Maria Hugo Silva, da Biblioteca da PETROBRAS, pelo apoio em pesquisas bibliográficas;

Prof. Antonio Cezar Bornia, pela orientação dos trabalhos no desenvolvimento da dissertação;

Prof. Carlos Taboada, pela permissão do experimento do simulador em aula de sua cadeira de ensino;

Minha família, pela compreensão da necessidade de dedicação aos estudos;

Meus pais, Flora e Armando, pelos exemplos de trabalho e dedicação.

# "PORQUE OS CONCEITOS NÃO CORRESPONDEM A UM CONTEÚDO, A NÃO SER QUE ESTEJAM UNIDOS, MESMO DE MODO MUITO INDIRETO, ÀS EXPERIÊNCIAS SENSÍVEIS." Albert Einstein (1981)

### **RESUMO**

Trata-se de um simulador para treinamento em logística, focalizando o "trade-off" estoques x transportes, com foco especial no custo da falta, por até 99 rodadas (ou dias), em que o operador escolhe quantidades e formas de transportes para atender a uma determinada demanda de mercado, procurando o menor custo logístico total.

A modalidade de ensino escolhida se fundamenta na maior interatividade do aluno com o problema face constar, o ambiente, de desafios e riscos, que estimulam a percepção e a dedicação ao tema.

Contém um programa de computador de nome LOGSIM que sistematiza o uso do modelo, possibilitando o preenchimento de dados de quantidades de materiais para atendimento a uma demanda de mercado, sendo computados os diversos custos de cada rodada, como custos de transportes (aéreo, rodoviário, ferroviário e hidroviário), envolvendo tempos de entrega e riscos (confiabilidade) distintos, custos de estoques, custos da falta, em contrapartida com o atendimento à demanda apresentada. A solução de menor custo total significa a maior eficiência obtida.

O sistema permite a variação de parâmetros ao longo das rodadas de simulação, visando causar a necessidade de adaptações de critérios de formação de estoques e riscos sobre a falta, com o intuito de incentivar a análise permanente da situação. Projetado para ser um simulador de uso isolado (um indivíduo) ou múltiplo (várias pessoas), pode ser, adicionalmente, trabalhado como se fosse um jogo, com os cuidados que este tipo de aplicação requer.

## **ABSTRACT**

The purpose is to develop a simulator centered on one of the most important logistics trade-off, the transportation costs x the inventory costs, focused on the cost for faulty. There are up to 99 periods (or days) in the simulator, when the operator choose from different strategies to supply a specific market demand, looking for the minimum total logistics costs.

The teaching-learning model is based on the high interativity between the operators and the simulator, that can improve the interest much more than in a conventional classroom.

There is a computer program named LOGSIM that automates the model and allows the material quantity data entry, depending on the kind of transportation (by air, by land, by trail and by water) and their costs and risks (reliability) available. Based on the inventory and transportation costs, in order to satisfy a specific market demand supply. The minimum cost solution is the most efficient response.

The system allows to variate the parameters during the simulation, in order to estimulate the continuous analisys of the current trade-off. Designed to be used as an individual or group simulator tool, it may be used as a game, requiring some special capacities to apply it with control.

# **SUMÁRIO:**

# **CAPÍTULO 1**

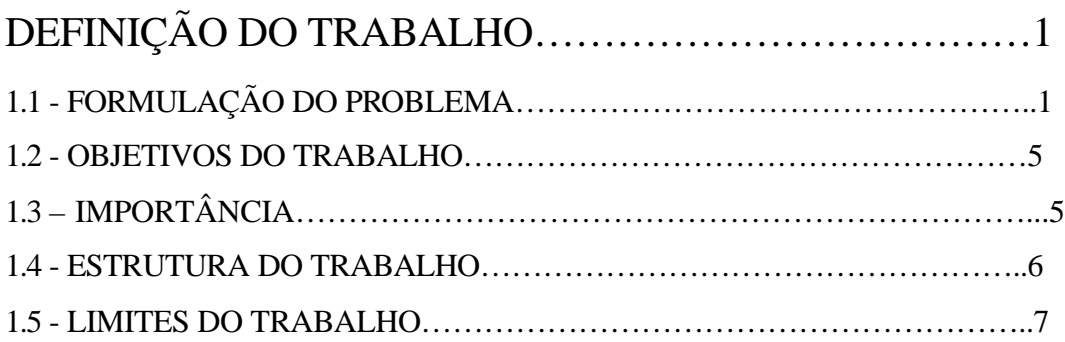

# **CAPÍTULO 2**

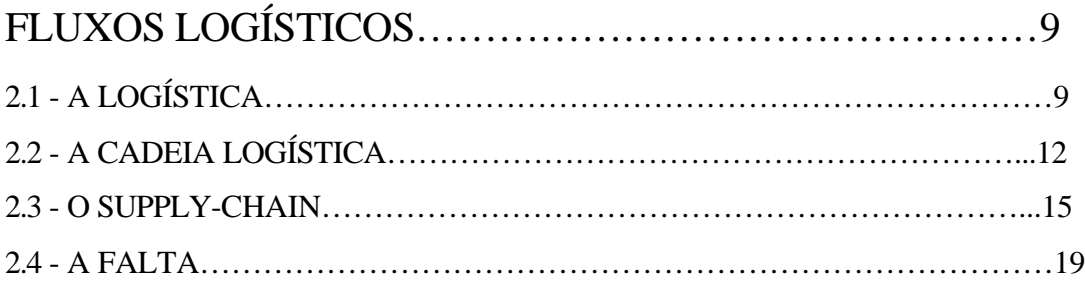

# **CAPÍTULO 3**

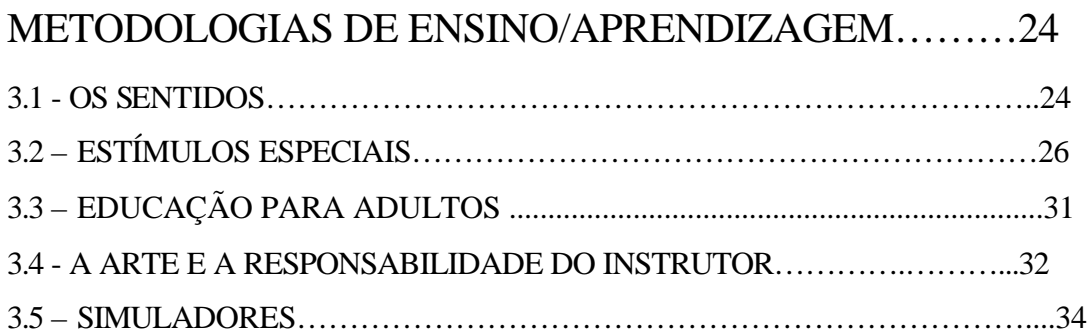

# **CAPÍTULO 4**

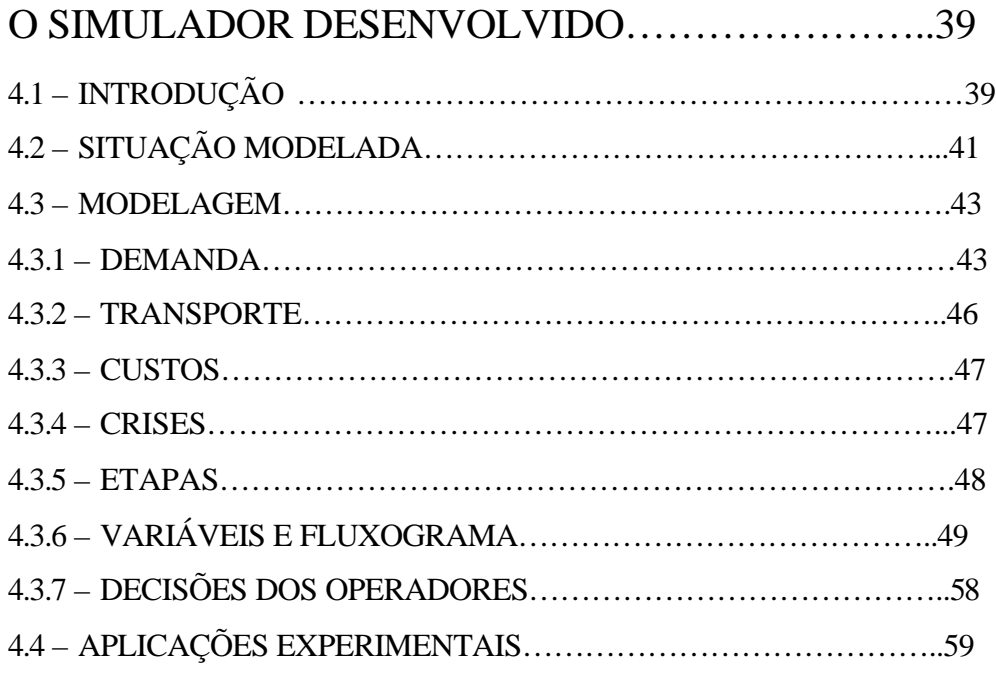

# **CAPÍTULO 5**

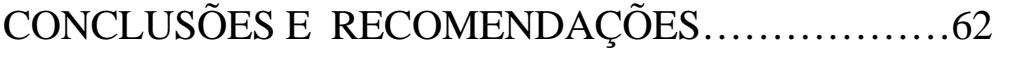

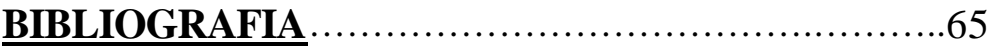

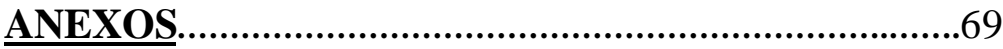

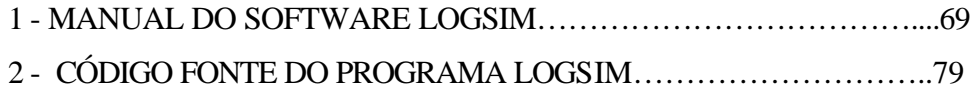

# **LISTA DE FIGURAS**

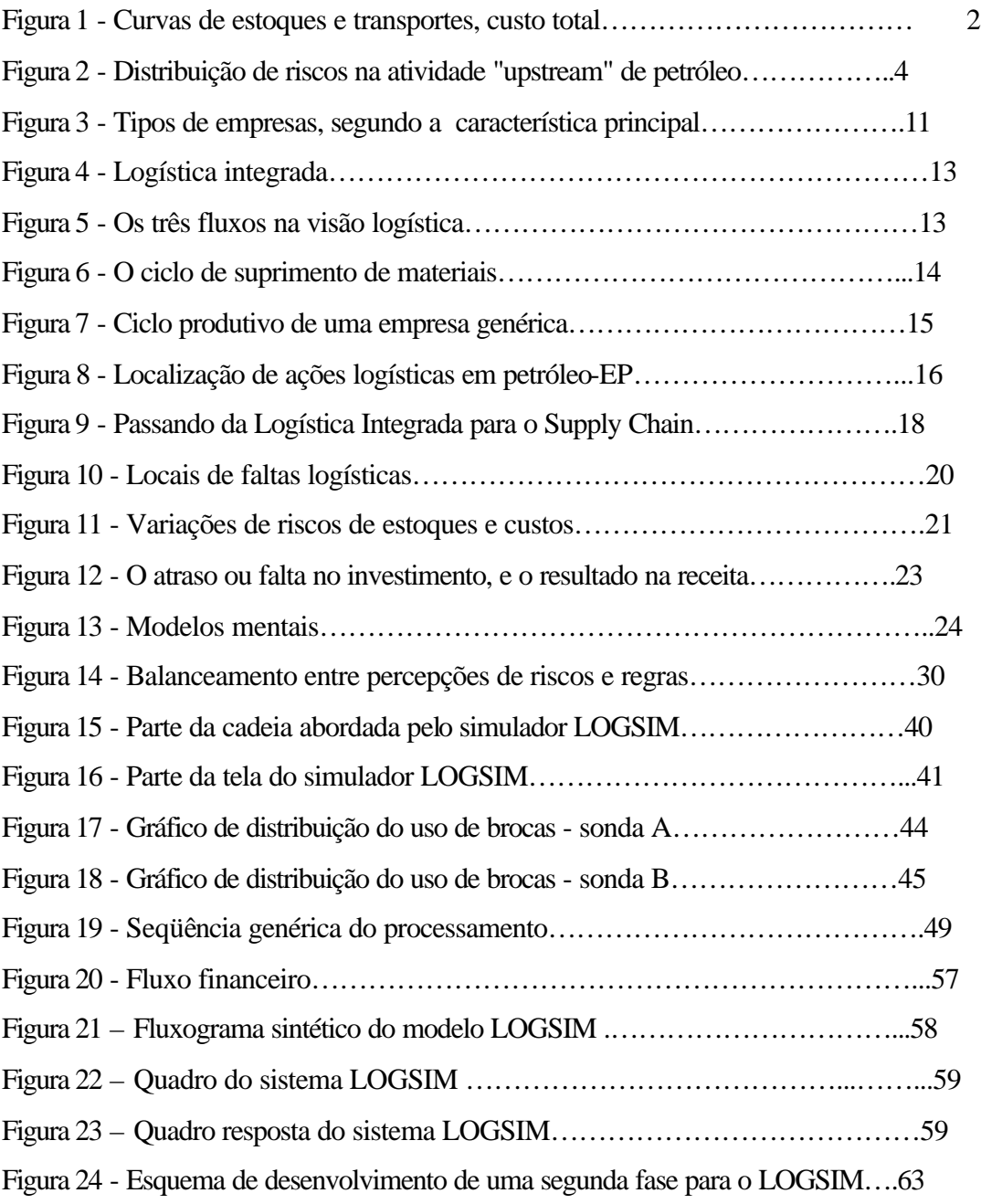

# **LISTA DE TABELAS**

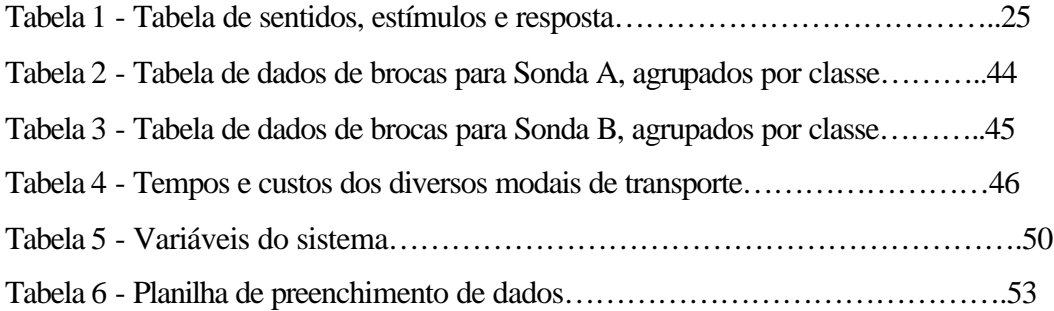

## 1 - DEFINIÇÃO DO TRABALHO

Este capítulo trata da formulação do problema, sua inserção nas questões empresariais, localizando o tema no contexto da logística de suprimentos e propondo o desenvolvimento da questão do fluxo logístico atrelado a cadeia produtiva.

#### 1.1 - FORMULAÇÃO DO PROBLEMA

Uma clássica questão de logística de suprimentos é aquela que diz respeito à formação de estoques de materiais ou insumos, visando garantir operações ou processos produtivos.

Uma vez que a questão dos estoques não possui valor próprio, ou seja, o seu valor está sempre atrelado aos valores da própria cadeia produtiva, o assunto toma especial dimensão nos meios acadêmicos e empresariais. Desta forma, um determinado item ou material possui diferentes interesses ou valores agregados se alimenta um ciclo produtivo de 1 unidade monetária ou outro ciclo de 1000 unidades monetárias, pois está relacionado ao seu valor na cadeia produtiva e ao próprio valor desta cadeia produtiva.

Exemplificando, ter-se ou não uma determinada parte componente em uma fábrica de montagem de microscópios tem significado distinto para uma fábrica de aviões, consequentemente, os estoques possuem quantidades e valores diferentes em cada um dos casos, pois procuram garantir cadeias produtivas de valores diferentes.

Portanto, estoques e cadeia produtiva são entidades relacionadas e conectadas, com influências recíprocas, apesar de que o assunto não é senso comum. Cada vez mais, com a elevação das cobranças de competitividade e risco dos sistemas produtivos, onde empresas surgem, prosperam e se mantém, ou se deterioram, componentes de custos como os de estoques se tornam diferenciais de sobrevivência, tornando o tema atrativo e

aplicável diretamente na gestão empresarial. Segundo Christopher (1992), "os estoques devem ser tratados como estratégia de redução de custos empresariais."

A Figura 1 apresenta, de forma genérica, a compensação existente entre o aumento dos estoques e os custos de transportes, que somados causam o custo total.

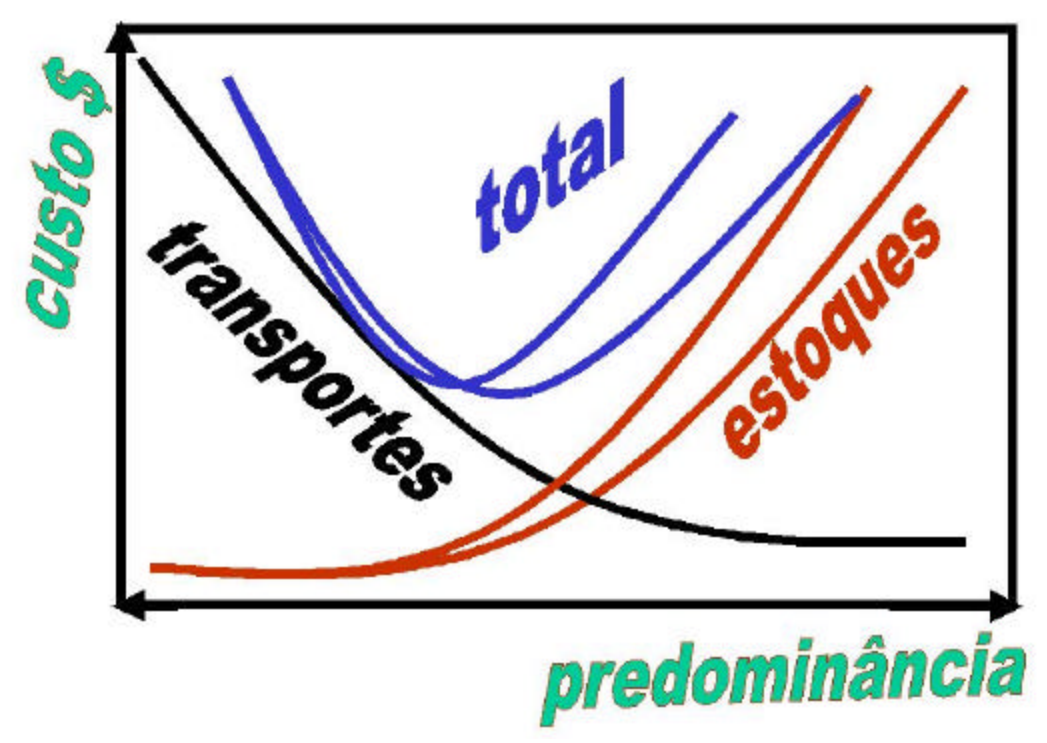

Fonte: Blanchard (1992)

Figura 1 - Curvas de estoques e transportes, custo total

Para situar o problema no ambiente empresarial, tomando-se o cotidiano de uma empresa de petróleo, mais especificamente em sua parte exploratória, apresentam-se inúmeras ações de suprimento de materiais, normalmente executadas de forma distinta dos processos decisórios de negócio. Podem ser entendidos processos de negócio aqueles ligados à cadeia produtiva de exploração, delimitação de reservas, desenvolvimento da produção e operação da produção de óleo e gás.

É natural e comum, mesmo nas grandes corporações internacionais, uma otimização funcional, que se de um lado propicia economias de custos por escalas e balanceamentos de recursos internos, de certa forma defaza e desacopla a atividade produtiva principal das atividades logísticas. Este trabalho tomou por base questões de logística de suprimentos, especialmente calcadas em situações típicas de materiais e equipamentos de apoio à exploração de Hidrocarbonetos, o que não limita sua aplicação a este tipo de indústria, nem tampouco ao ramo logístico descrito. O que é extremamente comum na logística de suprimentos, como também naquela de distribuição, é a tomada de decisão sobre níveis de estoques de materiais a suprir, face as demandas variáveis de produção ou mercado, tal que se obtenha o menor custo do conjunto supridor e que não ocorra falta no abastecimento solicitado. Na vida real das empresas, um desafio do gerenciamento logístico reside na acertada, porém não precisa, manutenção dos níveis de estoques de seus insumos e produtos, com escolhas de modais de transportes adequados, visando balancear custos mínimos com riscos aceitáveis, frente as diversas demandas internas produtivas e ofertas externas de mercado.

Uma caracterização desta realidade, que permite avaliar a dimensão de valores envolvidos, se encontra na questão de operação de sondas exploratórias de Hidrocarbonetos em mar ou em terra, cujas cifras de aluguel de serviço de sondagem (perfuração) se encontram em faixas de valor que variam de US\$ 10 mil a US\$ 190 mil ao dia de operação ou espera (dados públicos referenciais de licitações para a contratação de equipamentos de exploração e produção da PETROBRAS, 1999). São valores variáveis, porém caracterizam a ordem de grandeza de atividades de exploração de recursos naturais de elevado valor agregado, onde são requisitados equipamentos de alta sofisticação e capacidade. Para o funcionamento destes mecanismos são necessários distintos recursos, como materiais de consumo, sobressalentes de manutenção e recursos humanos. Como exemplo de parte a abastecer continuamente, em operações de sondagem, estão as brocas para as sondas, que tem seu valor de mercado em níveis de US\$ 1 mil a US\$ 80 mil, a depender de sofisticação e requisitos técnicos e de performance. Sem brocas as sondas não operam e continuam consumindo aluguéis dia a dia, mas por outro lado muitas brocas em estoques causam elevados custos financeiros. A atividade exploratória se caracteriza fundamentalmente por um processo probabilístico, pois encontrar reservas é uma atividade que contém um alto conteúdo de risco. Quanto mais se desloca o foco no processo produtivo de uma companhia integrada de petróleo, à jusante, mais a atividade principal deixa de ser probabilística, passando para determinística. Ao mesmo tempo, os prêmios à montante são maiores, pois estão ligados a maiores riscos, enquanto à jusante o prêmio se reduz, com menores riscos (riscos de negócio). A Figura 2 apresenta a variação da atividade de Exploração e Produção de Petróleo e os conteúdos de risco e estabilidade relacionados.

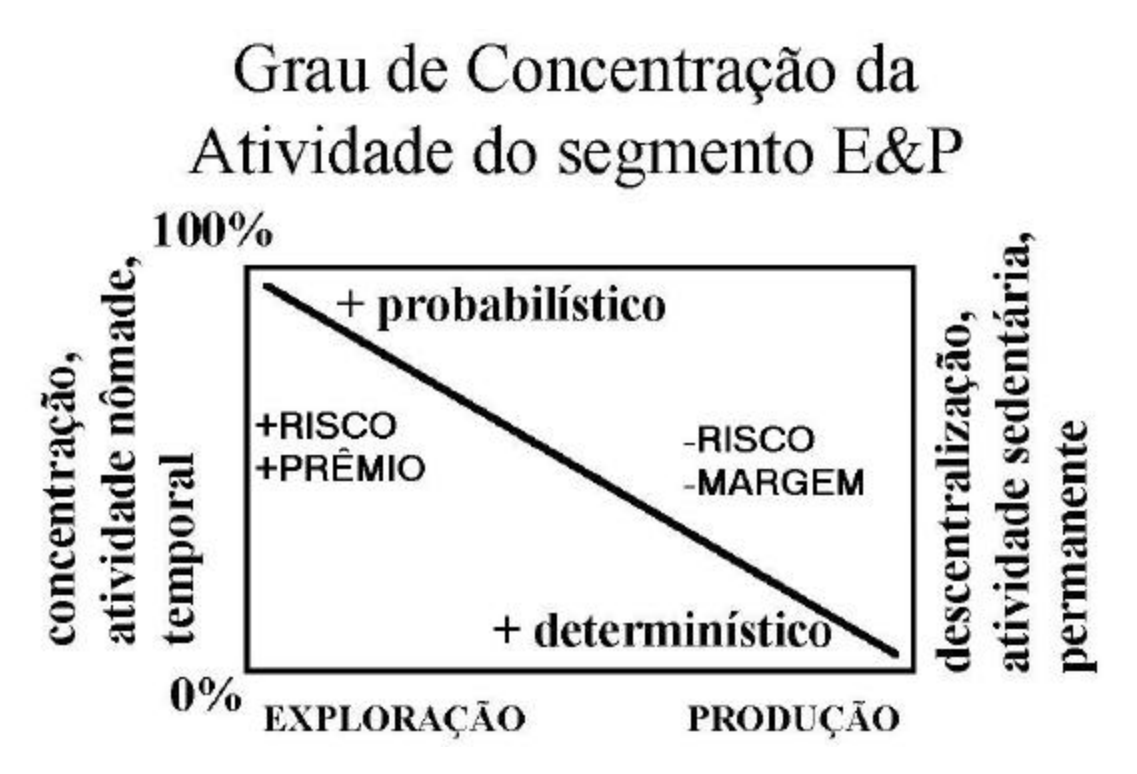

Figura 2 - Distribuição de riscos na atividade "upstream" de petróleo

Assim, a escolha do tema desta dissertação recaiu sobre a situação de um sistema composto por, de um lado, um mercado consumidor que demanda produtos (sondas demandam brocas, como exemplo) e, por outro lado, por abastecedores / fornecedores que pretendem disponibilizar seus produtos para este mercado consumidor (operadores logísticos que abastecem brocas para sondas em vários pontos do planeta, como exemplo).

#### 1.2 - OBJETIVOS DO TRABALHO

É objetivo do trabalho disponibilizar um simulador logístico que permita desenvolver habilidades e hábitos nos alunos visando o aprendizado, bem como o entendimento e a sensibilização das questões logísticas. Também, que permita a professores aplicarem, em sala de aula, os conceitos fundamentais da logística de suprimentos, estimulando alunos, ou individualmente ou em grupo, a testarem seus dados e suas decisões que apontam custos, propiciando um entendimento e um contato direto da compensação transportes x estoques, principalmente enfocando os riscos de transportes e o custo da falta.

O Simulador Logístico proposto tem como finalidade desenvolver a percepção e a sensibilidade dos que nele se apoiarem sobre o binômio logístico custos x eficiência, em particular no tocante ao impacto do custo da falta nos custos logísticos totais. Os custos devem ser entendidos como custos financeiros de estoques, custos de transportes, custos de falhas, custos de faltas, eficiência de atendimento, riscos aleatórios, enquanto a eficiência deve ser medida pelos conseqüentes resultados, no atendimento à demanda de mercado oferecida, podendo ser avaliada de diversas formas distintas, mas essencialmente por custos logísticos.

### 1.3 - IMPORTÂNCIA

A competitividade atual do mercado e a capacidade exigida de gestores logísticos trazem à tona a necessidade de um bom entendimento deste principal tema no abastecimento de materiais, que trata da compensação transportes x estoques. São muitos os motivos de se compreender perfeitamente a importância da questão, principalmente ligados a custos financeiros de estoques, custos de falta de produtos, continuidade de abastecimento, competição e sobrevivência. Atualmente são diferenciais competitivos os custos de abastecimento citados, em diversos ramos da indústria e comércio. Os sistemas de informação integrados empresariais do tipo ERP (Enterprise Resource Planning) já possuem módulos avançados e inteiramente interligados do assunto transportes e

estoques, tanto nas atividades de abastecimento para a produção como nas de distribuição, vistos do ângulo da cadeia logística integrada interna e externamente à empresa ("supply chain").

Muitas empresas de porte possuem gestores distintos de serviços de engenharia ou operações, quando comparados aos serviços de aquisição de materiais, muito mais por tradição do que por funcionalidade. Nesses casos, ou mesmo naqueles em que a administração de serviços e compras situam-se juntos, há sempre defasagens, maiores ou menores, entre a chegada de serviços e de materiais / equipamentos, causando o que se denomina estoques de materiais ou estoques de serviços. Qualquer uma das funções que não ocorra no tempo previsto causa estoque, ou seja, quantidade de recurso valioso não aplicado, que gera custo sem receita, de forma irrecuperável.

O "trade-off" estoques x transportes, este importante compensador da gestão logística, se apresenta como uma realidade de custos, onde o operador tem de escolher entre alternativas que lhe são dadas, oferecidas pelo mercado, e se depara com resultados de custos e riscos. Além disto, deve ser considerando que um evento, após ocorrido, não possui capacidade de retorno no tempo, ou seja, não pode ser corrigido, a não ser parcialmente, com ações de compensação em momentos posteriores.

Uma vez que envolve variáveis aleatórias, como demanda de produção ou mercado, crises de transportes, o sistema pretende reproduzir uma situação real, pela associação ao gerenciamento de ambientes onde ocorrem falhas e faltas, utilizando a capacidade gerencial de obter o menor custo total em um sistema produtivo.

#### 1.4 - ESTRUTURA DO TRABALHO

O trabalho está estruturado nas seguintes partes:

No Capítulo 2, Fluxos Logísticos, encontram-se a conceituação de Logística, a cadeia logística, posicionando o conceito para efeito do trabalho, diferenciando da cadeia produtiva de corporações; também estão, neste capítulo, o conceito de supply chain e o significado da falta.

No Capítulo 3, Metodologias de Ensino / Aprendizagem, estão apresentados os diferenciais motivadores de modelos alternativos de ensino com relação aos métodos de ensino convencionais; são abordados a questão dos sentidos e as janelas do ser humano; os estímulos especiais; a questão do instrutor; e o conceito de simulador.

No Capítulo 4, O simulador desenvolvido é apresentado, sendo o modelo LOGSIM, e detalhadas as aplicações experimentais.

No Capítulo 5 estão as conclusões e recomendações.

No Anexo 1, consta o MANUAL DO SOFTWARE LOGSIM, de forma a permitir instalá-lo e aplicá-lo em salas de aula, contendo parametrização.

No Anexo 2 encontra-se o código fonte do programa, escrito em VISUAL BASIC 6, com todos os módulos disponíveis.

#### 1.5 - LIMITES DO TRABALHO

É intenção do trabalho explorar especificamente o binômio estoques x transportes, sem contudo contemplar todas as variáveis reais neste ambiente simulado. O princípio reside na formulação da questão de forma sistêmica, transportando o modelo teórico para dentro de um ambiente de software reprisável, parametrizável, utilizável por professores ou instrutores, visando treinar grupos de alunos. A aplicação também pode ser ampliada para ambientes gerenciais operacionais, onde ocorrem situações de decisão diária de abastecimento de sistemas produtivos ou mercado.

O trabalho não pretende exaurir as questões logísticas, incentivando outros estudantes a continuarem o modelo / sistema, introduzindo questões novas e ampliando a aderência à realidade.

O trabalho está limitado a:

- apenas um consumidor, uma só totalização de consumo por operador

-apenas um ciclo, da base de recursos até o centro de consumo

-apenas um produto

Assim, o sistema está montado do conceito à aplicação, pretendendo ser mais um sistema piloto que trate da concepção ao uso, do que um sistema complexo que aborde todas as variáveis, sendo uma construção que pode evoluir em função do interesse que possa vir a despertar futuramente.

# 2 - FLUXOS LOGÍSTICOS

A Logística contempla uma gama diversificada de atividades, envolvendo conceitos de administração, engenharia e estratégia, com característica multidisciplinar. Possui grande amplitude e não contém apenas uma linha de atuação, congregando áreas de domínio como a logística de suporte e a logística empresarial, com dinâmicas e interfaces distintas, apesar de guarderem princípios comuns.

## 2.1 - A LOGÍSTICA

O *Council of Logistics Management* - CLM adaptou a definição de Logística, após o encontro internacional que foi promovido em Toronto / Canadá em OUTUBRO/1999, para a seguinte:

*"Logistics is that part of the supply chain process that plans, implements, and controls the efficient, effective flow and storage of goods, services, and related information from the point of origin to the point of consumption in order to meet customers' requirements."*  CLM (1999)

"Logística é a parte do processo da cadeia de suprimento que planeja, implementa e controla o eficiente e efetivo fluxo e estocagem de bens, serviços e informações relacionadas, do ponto de origem ao ponto de consumo, visando atender aos requisitos dos consumidores." CLM (1999)

Os conceitos de logística e de cadeia produtiva são distintos. O fator de diferenciação se dá no produto do ciclo de cada um deles. Em função do tipo de empresa, relativamente à sua característica mais marcante, existem diferentes tipos de cadeias produtivas e ciclos logísticos.

Assim, o produto da cadeia produtiva de uma empresa de fabricação de refrigerantes é o refrigerante em si, com as características definidas pelo marketing, qualidade assegurada pela produção e insumos, função dos diferentes tipos solicitados pelo mercado, a um custo que permite competitividade e determinadas taxas de retorno de investimento.

Já o produto da cadeia logística desta mesma empresa, utilizada como exemplo, pode ser considerado como a integração perfeita da aquisição de matérias primas e insumos, sua adequada disponibilização para a produção, a retirada da produção e distribuição ao mercado, no tempo e locais corretos, com custos e informações controlados.

Estes conceitos não são definitivos e encontram-se em constante discussão nos ambientes acadêmicos e empresariais. Há áreas de interferência entre produção e logística, como entre logística e marketing, bem como diversas outras chamadas áreas cinzentas entre as disciplinas, que são interfaces de conhecimento e abrangências diferenciadas, principalmente nas empresas, a depender do modelo organizacional e de gestão adotados.

De forma genérica, as empresas podem ser classificadas em três diferentes tipos, sob o enfoque da característica principal, que são:

#### Tecnológicas

#### De Transformação / Produção

#### Logísticas

Não significa dizer que cada tipo de organização só detenha uma característica única, mas sim que tal característica seja a mais evidente e dominante em cada uma, diferenciando e classificando em um grupo tipo. A Figura 3 apresenta, esquematicamente, a diferenciação entre os três tipos distintos de empresas citados.

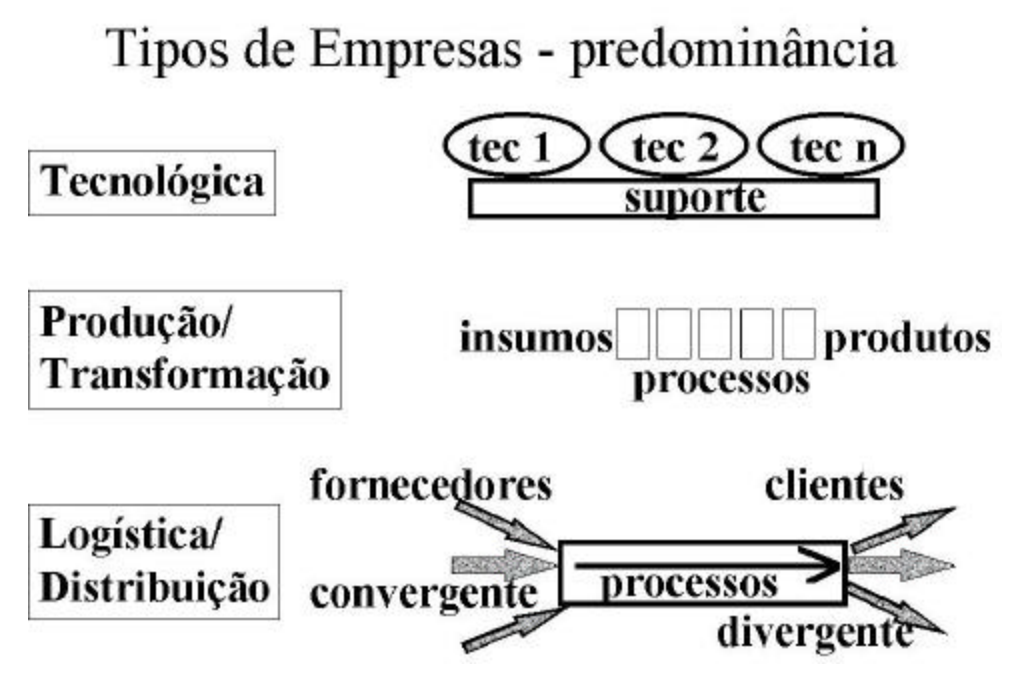

Figura 3 - Tipos de empresas, segundo a característica principal

As empresas com predominância Tecnológica possuem sua ênfase nos processos tecnológicos em sua cadeia produtiva, tendo a logística como um suporte, um complemento, já que o valor principal está substancialmente agregado pelo sistema diferencial de técnicas que empregam na sua produção. Normalmente caracterizadas por forte corpo técnico e altos investimentos em pesquisa tecnológica ou científica, requerem intenso grau de atualidade e perfeito senso de oportunidade da evolução do conhecimento de ponta mundial.

As empresas com predominância de produção / transformação já incluem, com maior envergadura, o processo logístico, quando comparadas às anteriores, direcionando para um equilíbrio entre produção e logística. A carência de uma das atividades desequilibra o sistema e induz possíveis perdas de mercado. O foco se torna mais intenso nos processos fabris, nas técnicas e gerenciamento de plantas de transformação de produtos, bem como na qualificação de insumos, processos e produtos físicos.

Já as empresas de predominância logística / distribuição são fortemente apoiadas nos conceitos logísticos, sendo sua essência o tratamento correto dos fluxos logísticos. Apesar da não recente conceituação do assunto, mesmo porque desde os tempos mais remotos de invasões militares, guerras e dominações o tema já recebia a contribuição de diversos estudiosos, a questão da Logística vem se transformando e adaptando rapidamente, inclusive ocupando importantes espaços em ciências do gerenciamento, mesmo com os seus limites e interfaces de difícil circunscrição.

Esta diferenciação entre o fluxo logístico e a cadeia produtiva de um sistema é de vital importância, evitando-se extrapolar o domínio e abrangência de cada um, com riscos de deformações de conceitos e redução de efetividade empresarial.

### 2.2 - A CADEIA LOGÍSTICA

Para efeito deste trabalho, entendeu-se como fluxo logístico e os seus custos referentes os seguintes custos componentes:

Aquisições de matérias primas Transportes de matérias primas até os armazéns Distribuição física aos Centros de Distribuição Transportes e entregas de produtos acabados aos clientes Custo financeiro de estoques (PRODUTO) Custo de não venda por falta de produto na produção ou no mercado, ou custo da falha

Para o processo produtivo de uma empresa considera-se a logística de entrada aquela relativa aos materiais para produção, enquanto a logística de saída se considera a movimentação dos produtos acabados para o mercado. Ambas as situações envolvem análise de demandas e definições de quantidades, modais de transporte, enfim, todas as questões logísticas citadas anteriormente.

A Figura 4 apresenta um diagrama genérico do fluxo logístico em uma empresa típica de produção/transformação:

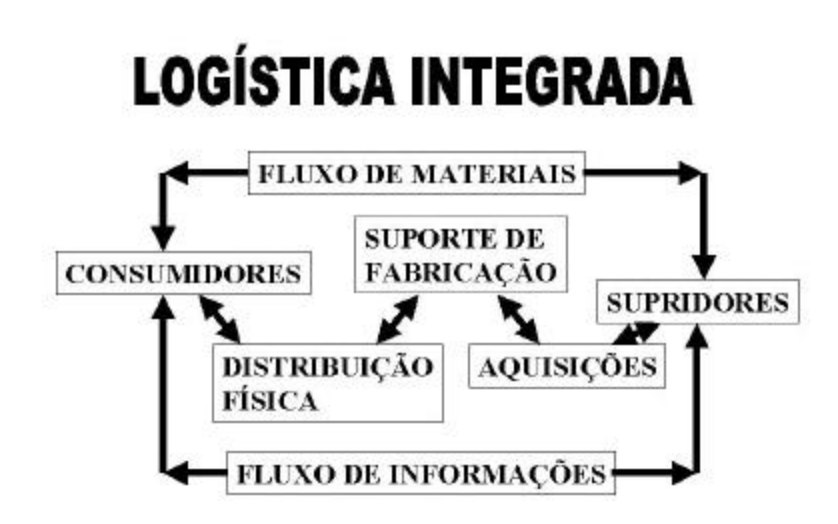

Fonte: Bowersox (1992) Figura 4 - Logística integrada

Há três níveis de movimentação no sistema, que são os fluxos físico (materiais, produtos), financeiro (dinheiro) e de informação. Os três fluxos se dão nos dois sentidos, ou seja, de montante à jusante e vice-versa. A Figura 5 apresenta os três fluxos citados.

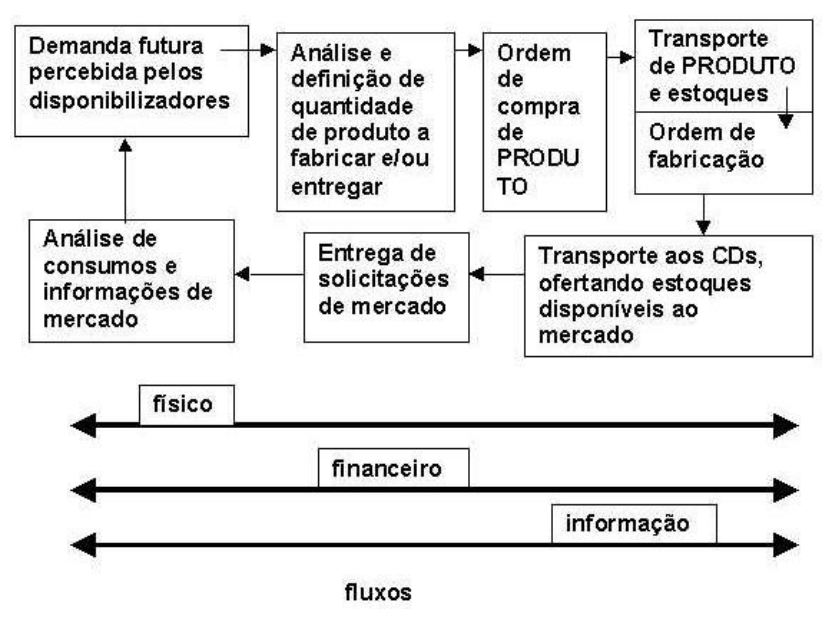

Fonte: Bowersox (1992)

Figura 5 - Os três fluxos na visão logística

O conceito de logística induz a visão da cadeia completa no processo de suprimento de materiais, envolvendo desde as atividades do início do fluxo logístico até as atividades consideradas finais. A Figura 6 apresenta um fluxo esquemático do processo de suprimentos de materiais, contendo as suas várias etapas, associando-se ao custo de cada sub-processo individualmente e de forma acumulada.

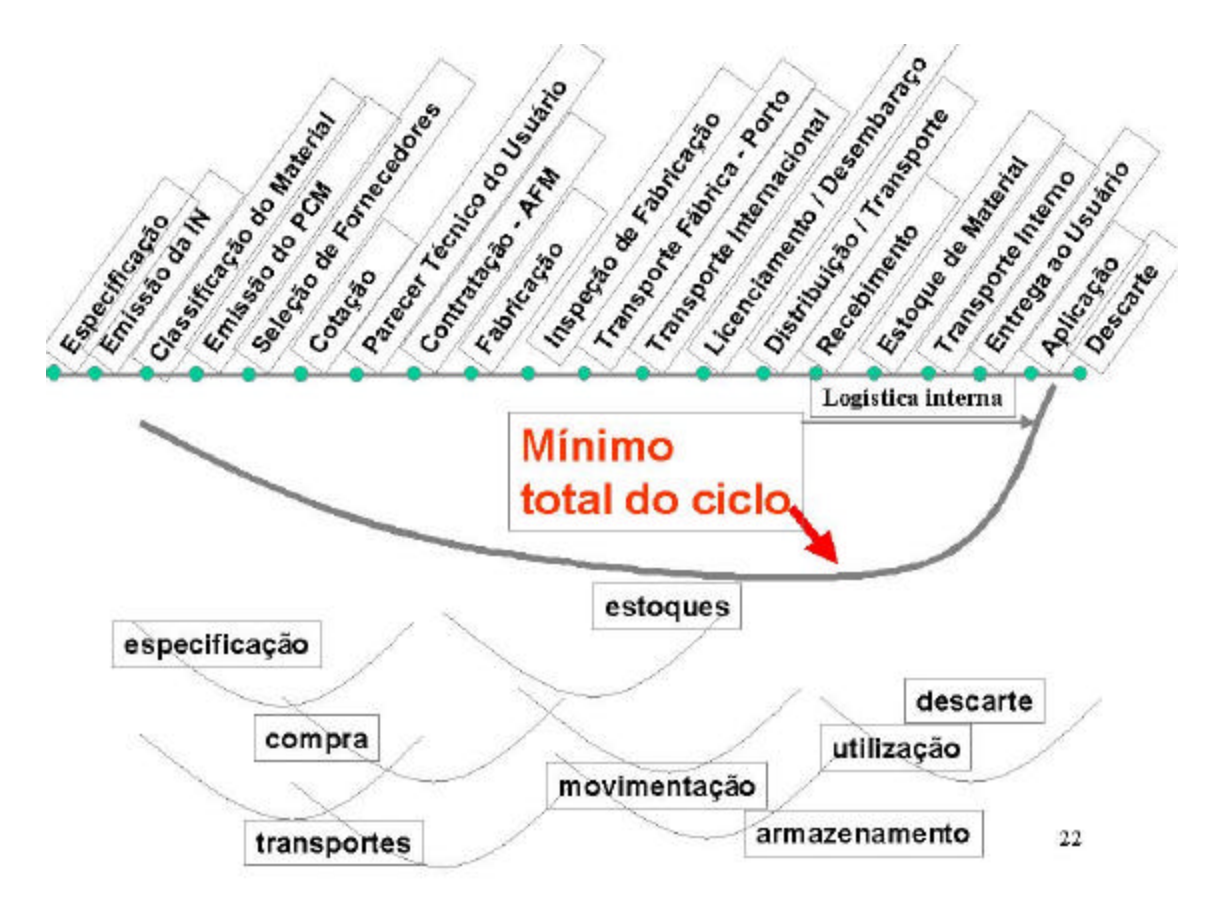

Figura 6 - O ciclo de suprimento de materiais

O ciclo de aquisição inicia-se na especificação da demanda de uso e passa por diversas etapas, alcanção a aplicação e o descarte. Em cada etapa coexistem tempos, riscos e custos, contemplando um somatório de custos das etapas, configurando uma região de custo mínimo total.

A cadeia logística pode ser visualizada pelo esquema apresentado pela Figura 7:

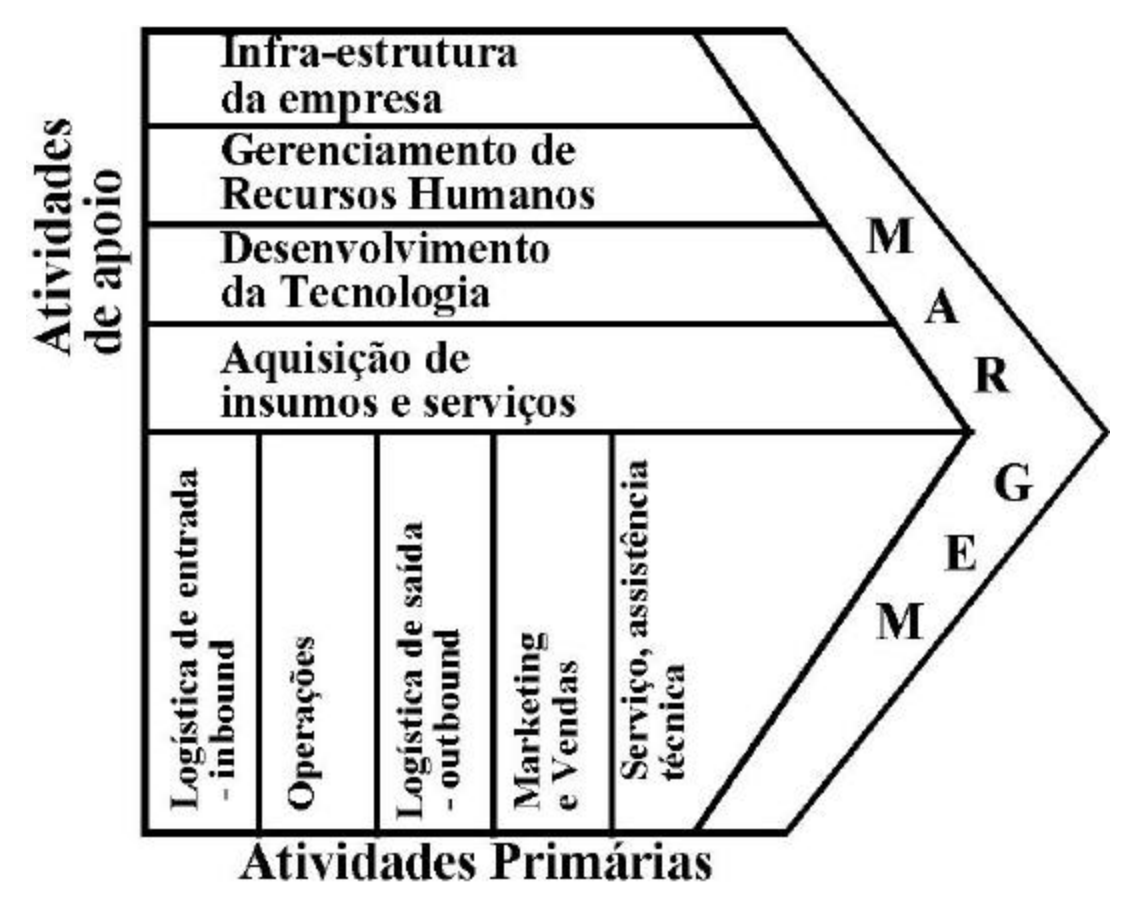

Fonte: Porter (1990)

Figura 7 - Ciclo produtivo de uma empresa genérica

Porter (1990) classificou uma empresa genérica na cadeia produtiva e em funções gerais, como o procurement (Aquisição de insumos e serviços), que permeia toda a cadeia produtiva. Os limites entre Aquisição e as Logísticas de entrada e saída são fundamentais para um bom resultado empresarial, o que pode ser chamado de necessidade de um bom gerenciamento de interfaces.

#### 2.3 - O SUPPLY-CHAIN

O conceito de Supply-Chain, segundo SCM-SUPPLY CHAIN MANAGEMENT (1999), envolve não só os atores internos da corporação mas os fornecedores e clientes, ampliando a cadeia de valor da companhia. Desde que se amplia o escopo do

relacionamento logístico para além das fronteiras da companhia, mais recursos e maior sofisticação gerencial é requerida.

Pecht (1995), quando trata de Suporte Logístico, cita o tema falta com abordagem de confiabilidade do processo de suprir, em um sistema complexo onde interagem confiabilidades de uso, manutenção, vida útil, suprimentos. A partir disto, permite-se dizer que confiabilidade de um sistema está relacionada a um ciclo completo de matérias relacionadas, desde a engenharia, passando pela manutenção e alcançando a logística. Qualquer falha em um ponto do ciclo causa falha no próprio ciclo.

Na indústria de petróleo, como exemplo, os fluxos logísticos podem se dar de diferentes formas, com maiores ou menores separações entre as cadeias produtivas de upstream e downstream, com diferentes abordagens logísticas.

Visando exemplificar o conceito de fluxos logísticos, é apresentada a Figura 8, para o "upstream" e "downstream" da indústria de petróleo:

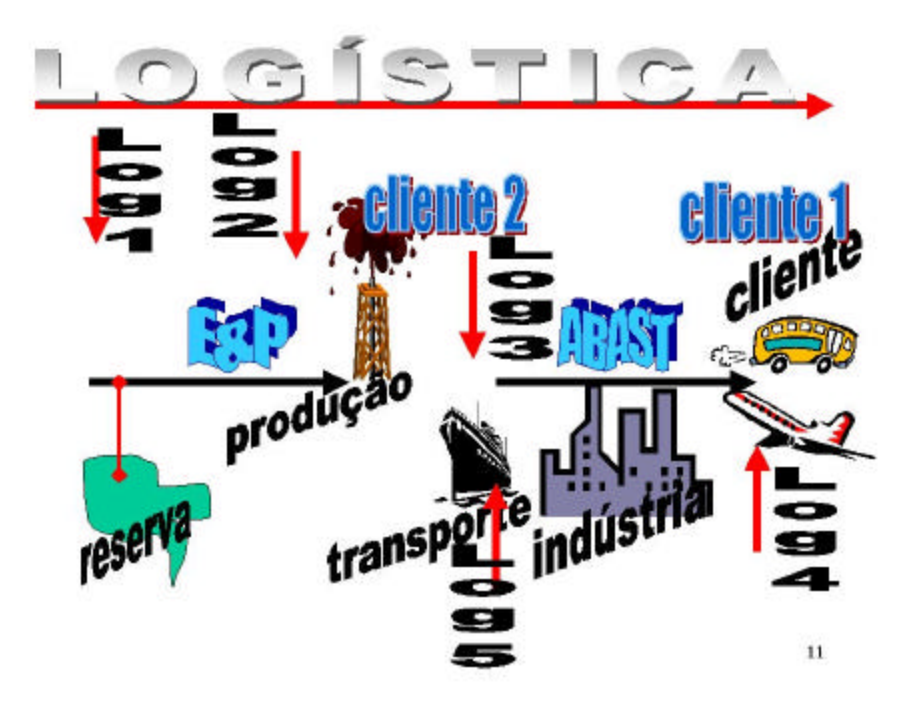

Figura 8 - Localização de ações logísticas em petróleo-EP

A cadeia produtiva da figura acima contempla, na fase de E&P (Exploração e Produção), as seguintes etapas:

-descoberta da reserva

-delimitação da reserva

-desenvolvimento da produção

-operação da produção

Na fase de ABAST (Abastecimento de derivados) o processo produtivo se concentra no refino do óleo bruto ou tratamento de gás para distribuição ao mercado.

São consideradas atividades logísticas as seguintes ações:

LOG1- compra de materiais e equipamentos, transportes de cargas e pessoas, engenharia de suporte e estradas, manutenção de equipamentos, contratação de serviços

LOG2- distribuição ao mercado de óleo e gás produzidos (vários modais)

LOG3- idem ao LOG1

LOG4- abastecimento e aquisição de óleo bruto ou gás, transporte aos centros de refino

LOG5- distribuição de derivados ao atacado e ao varejo

A integração completa desta cadeia logística de forma interna pode ser entendida como a fase de logística integrada, onde são compartilhados os recursos logísticos das diversas logísticas segmentadas dentro da empresa.

A depender do porte da empresa, esta diferenciação entre as logísticas se dá de forma mais intensa, mas não só a dimensão da organização é variável de definição. A cultura, as características de independência entre órgãos internos, a maturidade do mercado e indústrias do ambiente, são fatores chave da formatação organizacional logística.

Quando se dá a integração externa, com fornecedores das diversas interfaces exteriores da organização, pode ocorrer a situação apresentada como na Figura 9:

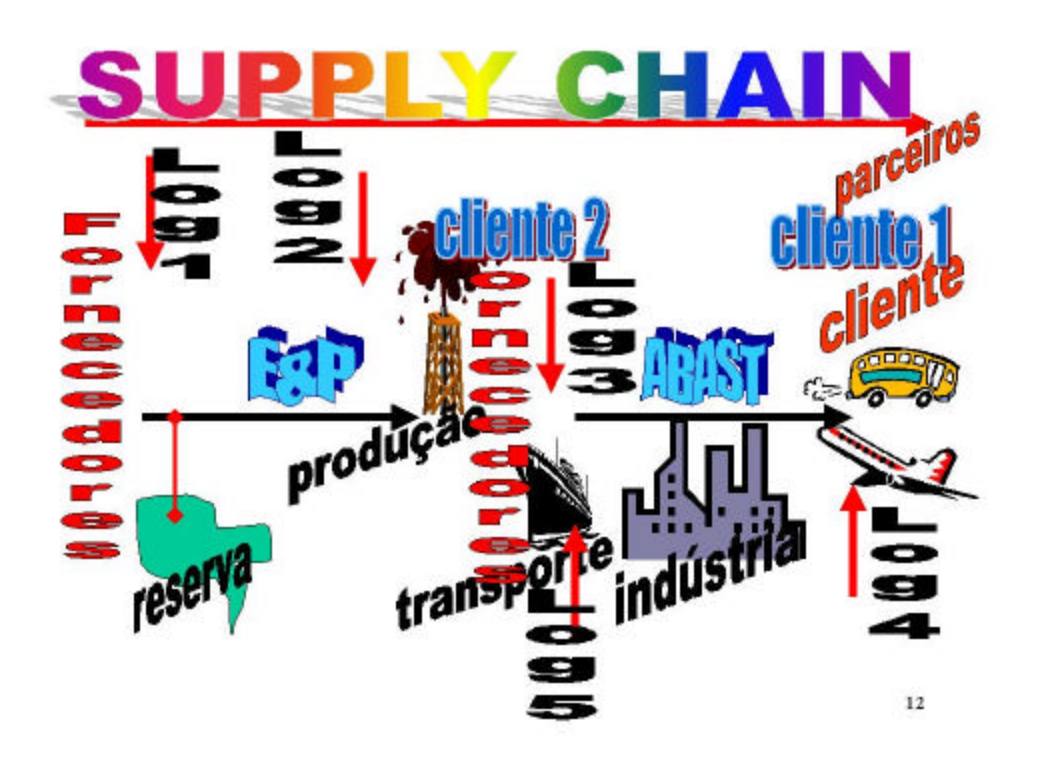

Figura 9 - Passando da Logística Integrada para o Supply Chain

Uma diferença entre a Logística Integrada e o Supply Chain Management se dá, conforme BANFIELD (1999), na integração externa, com fornecedores e clientes, quando se obtém relacionamentos de parcerias / alianças externas, que envolvem compartilhamento de informações e ações, diferentemente dos sistemas convencionais, criando uma dependência complexa entre as partes da cadeia.

#### 2.4 - A FALTA

Segundo o dicionário de Aurélio Holanda (1997), falta quer dizer "ausência, carência, imperfeição, defeito...". O que significa, então, no fluxo logístico, a falta ?

No sentido empresarial, para cada tipo de empresa e produto a falta possui um significado específico. Em empresas de produção seriada, por exemplo, a falta de um componente poderá estar significando a parada de produção, postergação de receita do produto, produto final não vendido. Em empresas de tecnologia, podem haver outros significados, como a ociosidade de pesquisadores, mas que podem, como exemplo, dedicar o tempo para outras tarefas não linearmente dependentes da falta, se esta for física, de componentes ou insumos.

Para Schechter (1998), "Um processo de sucesso resulta em ter as partes em tipo e quantidade corretos nos momentos corretos. Uma sobrevalorização de quantidades proporciona em um excesso de estoques e obsolescência, enquanto projeções muito conservativas podem resultar em faltas ("stock-outs") e perdas aos consumidores."

Schulz (1999), com base em estudos da Miebach Logistics Consultants, afirma que o "incremento de 1% da taxa de erro aumenta em 10% o custo logístico." Dentre os erros considerados no estudo encontram-se os custos de falta de entrega de produtos ao cliente, rompendo a corrente de suprimento.

Já em empresas logísticas, ou mesmo na logística das empresas, a falta pode estar relacionada com a geração do seu próprio produto final (Logística de suprimentos) ou à distribuição do produto ao cliente final, o consumidor. Se a Logística é entendida como a movimentação de bens e disponibilização ao usuário final, a falta significa que o principal produto não foi produzido ou não foi entregue, reduzindo a receita.

E como avaliar o custo da falta ? Qual o verdadeiro valor da falta de um insumo de produção, ou parte de um sistema produtivo ?

Vale uma analogia do que diz Bachelard (1984), "O real não é mais que a realização. Parece que um real só é instrutivo e seguro se tiver sido realizado, e sobretudo se tiver sido colocado em sua correta vizinhança, na sua ordem de criação progressiva." Apesar de o autor estar se referindo a Filosofia de Ciência, pode-se extrapolar o conceito à questão logística.

O centro da análise do custo da falta reside na NÃO operação da cadeia produtiva pela existência da falta.

Assim, na logística de entrada, a falta causa uma não operação (produção de um produto, por exemplo), como apresentado esquematicamente na Figura 10:

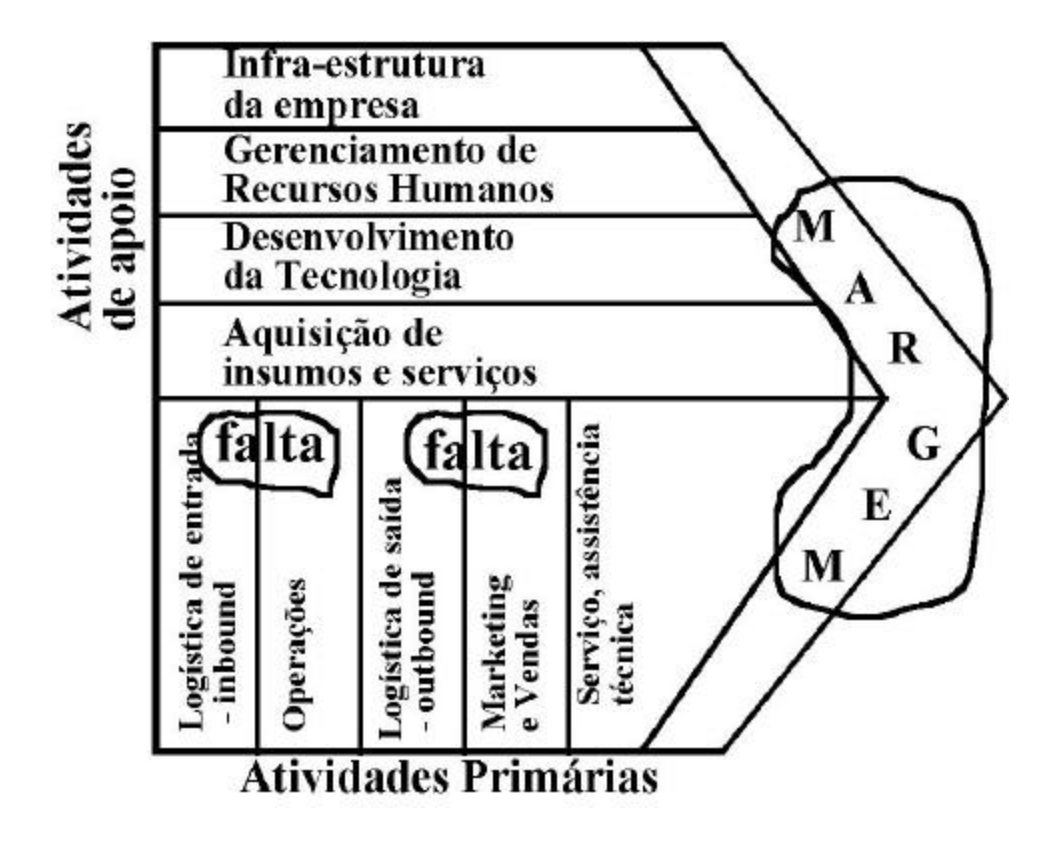

Fonte: Adaptado de Porter (1990)

Figura 10 - Locais de faltas logísticas

Na logística de saída, a falta causa uma não venda (a prateleira vazia, por exemplo), acarretando uma redução de margem.

A arte ou técnica de gerenciar este compensador logístico ("trade-off") fica por conta de estabelecer níveis de segurança para as possíveis faltas, ou mais, quantidades de matérias físicas, ou mesmo de recurso ou serviço (manutenção, inspeção, etc.), tanto na logística de entrada como na logística de saída, de tal forma que se tenha um custo final mínimo. Os processos de melhor previsibilidade permitem que sejam projetados quantitativos que possam absorver eventuais falhas em algum dos elos da cadeia de suprimentos, o que se torna mais difícil e arriscado em processos com maior grau de risco e imprevisibilidade.

Ocorre que nem sempre as cusvas de custo de falta são estáveis, para cada momento e grau de risco do sistema. Podem possuir inclinações mais agudas para um ou outro lado, como mostra a Figura 11.

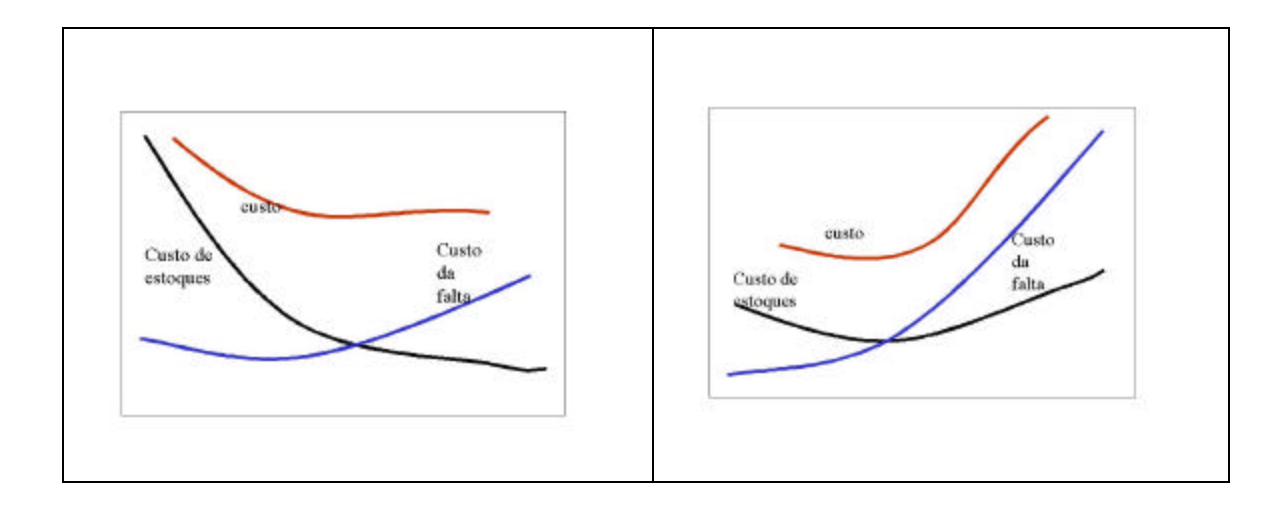

Fonte: Blanchard (1992)

Figura 11 - Variações de riscos de estoques e custos

O uso de equações de minimização não são sugeridas, a menos que tratado o sentido probabilístico em seu escopo, já que os riscos, variáveis aleatórias, deformam a abordagem de modelos determinísticos.

Segundo Disney (1997), com relação ao propósito dos estoques: "Considere os argumentos seguintes; o propósito primário de estoques é o de servir de pára-choques para os atrasos de tempo, oferecendo melhor nível de atendimento ao consumidor, como por exemplo dispor de bens disponíveis nas prateleiras das lojas, ou anestésicos nos centros cirúrgicos de hospitais. É indesejável ter uma situação de "stockout" (falta de estoques), pois o consumidor será desviado para outro lugar e parte do mercado poderá estar perdida. Então, os estoques devem ser suficientes para cobrir as variações e tempos de atrasos. "

Há, ainda, o aspecto da linearidade da falta e do produto e a alternativa a falta.

Ocorre que nem sempre a falta está linearmente dependente da produção, pois pode haver alternativa produtiva de outro produto, a antecipação de outra linha de montagem, ou qualquer outra alternativa produtiva que não acarrete em perda direta, porém atenuada.

O conceito de falta não se limita ao produto ou meio físico, mas ocorre sempre que um recurso, de qualquer natureza, necessário para uma determinada composição de um produto ou serviço, não se encontra disponível em quantidade, especificação, tempo ou lugar corretos, atributos permanentemente atrelados à Logística.

De outro lado, tomando como exemplo a cadeia produtiva de Exploração e Produção de Hidrocarbonetos na Indústria de Petróleo, dois pontos devem ser considerados:

1-a falta produz parada de operação de equipamentos, que resulta em pagamentos sem atividade (seria o caso de falta de brocas para sondas de perfuração, por exemplo), em ordens de grandeza de milhares de unidades monetárias por dia.

2-a falta retarda a entrada em produção de um campo de petróleo, acarretando postergação de receita, como esquematizado na Figura 12:

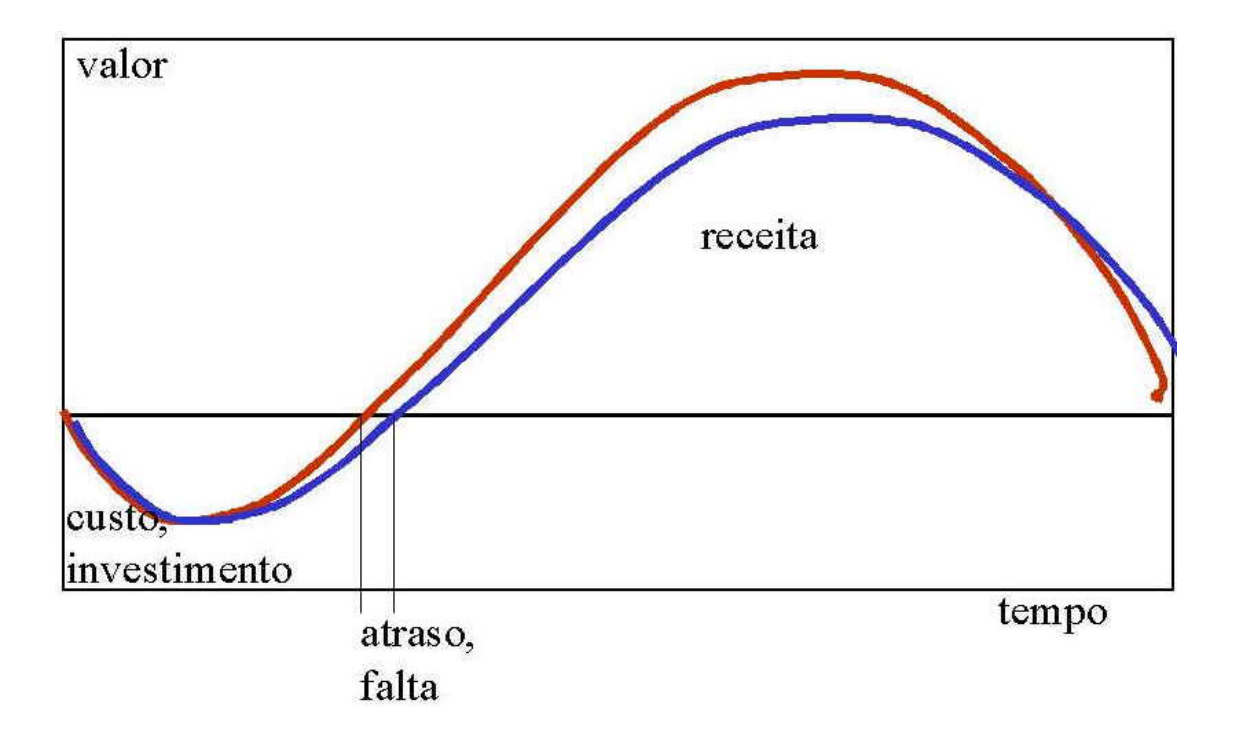

Figura 12 - O atraso ou falta no investimento, e o resultado na receita

Assim, os valores de insumos e materiais na logística de entrada possuem impactos distintos na cadeia produtiva e receitas da produção, e tais dimensões devem ser levadas em conta no estabelecimento de níveis de estoques de um sistema logístico, tanto ou mais que o próprio valor dos estoques por si só, criando o conceito de impacto dos estoques e falta no ciclo produtivo. O tema possui impacto na Cadeia de Valor, sendo relevante a sua caracterização e seu tratamento.

Portanto, a vinculação sinérgica entre cadeia produtiva e fluxo logístico produz competitividade diferencial em um mundo em que pequenas margens de ganho podem significar sobrevivência. Muito menos que relação de clientes internos, a cadeia produtiva e a logística podem ser encaradas como parceiras de um mesmo fim, quebrando paradigmas de resultado ótimo parcial, mas focalizando o melhor resultado global.

### 3 - METODOLOGIAS DE ENSINO/APRENDIZAGEM

Absorver e internalizar conhecimentos e experiências causam diferenças na maneira de viver. Os métodos de ensino e aprendizagem devem procurar os melhores resultados com os menores esforços, contemplando as características de cada necessidade e utilizando as melhores práticas do mercado.

#### 3.1 - OS SENTIDOS

Um dos enigmas do ilimitado universo do qual apenas parte enxergamos se encontra na comunicação entre seres, algo que até a atualidade se situa como um grande mistério científico, tanto do ponto de vista biológico como social. A Figura 13 apresenta um diagrama sugestivo para a questão da expressão e o entendimento, que passa pelos sentidos.

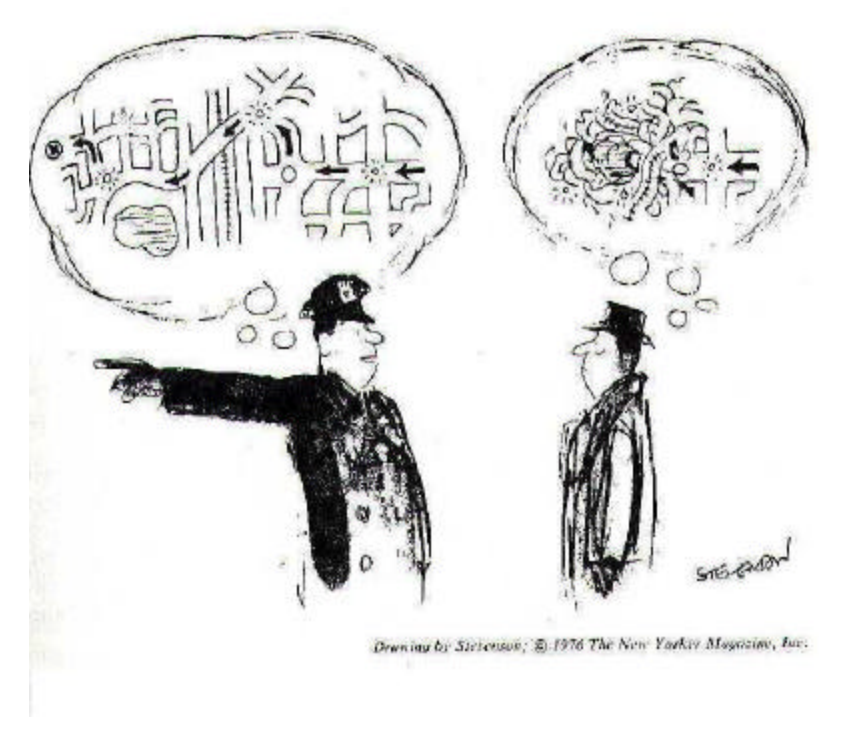

Fonte: Sowa (1984) Figura 13 - Modelos mentais

De acordo com Sowa (1984), "...modelos mentais devem estar relacionados ao mundo real, se as pessoas forem efetivamente atuar nele." Por vezes, símbolos e padrões dizem mais e melhor que sofisticadas discussões e elaborações, já que as referências são primariamente idiossincráticas, individuais. A resposta de um ser ao meio em que se encontra é função básica de dois fatores independentes, porém aditivos:

SENSAÇÃO, dada pelos sentidos biológicos;

REFERÊNCIA, existente pela acumulação de história individual;

O indivíduo se utiliza dos sentidos, as portas do ser humano para o universo. Os sentidos podem ser classificados de acordo com a Tabela 1.

| Sentido            | Estímulo                          | Resposta                         |
|--------------------|-----------------------------------|----------------------------------|
| Audição            | Ondas sonoras                     | dados<br>Processamento<br>$\log$ |
|                    |                                   | do meio acústico ambiente        |
| Visão              | Luz                               | dados<br>Processamento<br>$\cos$ |
|                    |                                   | do meio luminoso ambiente        |
| Olfação            | Odor molecular                    | dados<br>Processamento dos       |
|                    |                                   | químico<br>do meio<br>aéreo      |
|                    |                                   | ambiente                         |
| Gustação           | Saliva quimicamente ativa         | Processamento dos<br>dados       |
|                    |                                   | do fluido químico ambiente       |
| Sensações cutâneas | Pressão, calor                    |                                  |
| Cinestésico        | Posição e localização dos membros |                                  |
|                    | no espaço                         |                                  |
| Vestibular         | Posição e localização do corpo no |                                  |
|                    | espaço                            |                                  |

Tabela 1 - Tabela de sentidos, estímulos e resposta

Fonte: Blasius (1976)

Mas qual a relação entre os sentidos e os diferentes métodos de ensino ?

Trata-se de discernir sobre os diferentes níveis de solicitação ao interlocutor. No caso de um aprendizado elementar, onde são utilizados métodos convencionais como leitura, discussão, os sentidos estimulados são apenas a Audição e a Visão, primordialmente.

Para Blanché (1976), comentando o princípio de indiscernibilidade de Leibniz, "afirmar duas coisas como indiscerníveis é afirmar a mesma coisa usando dois nomes", e ainda, "quando não há mudança observável não há mudança".

### 3.2 – ESTÍMULOS ESPECIAIS

Quando se está frente a um simulador ou algo relacionado, outros elementos entram em cena, como a aventura, a honra, o conquistar, o melhorar, ser reconhecido, dentre outros.

Tal mudança, em determinadas situações, incrementam a interatividade do aprendiz com o sistema. Fazem com que este, a partir dos sentidos e com novas questões a si colocadas, exceda os níveis normais de aplicação, ouse de forma distinta e, finalmente, encontre formas alternativas e novas de raciocinar e entender uma determinada questão, frente ao desafio apresentado. Assim, utiliza mais recursos que os convencionais para relacionar-se com o mundo externo, incluindo os sentidos de forma mais ampla (exemplo: verificar a postura de outros indivíduos em situações semelhantes, perceber a alegria de um resultado escondido, ou a movimentação corpórea diferenciada de outro operador, ou os recursos utilizados pelos outros, dentre muitos).

Este trabalho não é caracterizado primordialmente como um jogo empresarial, mas sim como um simulador. Não se pretende estimular a competição entre operadores, mas sim a tentativa e erro de um operador e suas alternativas, em um sistema virtual, proporcionando o aprendizado.

Mas a interface e os limites entre jogos e simuladores são sutis, ou melhor, pode haver uma região de interpretação combinada entre as duas atividades, simuladores e jogos.

Assim ,foram tratados também os jogos, de forma a proporcionar um bom entendimento e elementos de distinção entre os temas. A Teoria dos Jogos é uma cadeira multidisciplinar do comportamento humano. Muitas das questões levantadas para jogos são aplicáveis a simulaores, não de forma completa, mas com relacionamentos de conceitos. São matérias envolvidas neste tema a Matemática, a Economia, as Ciências Sociais, as Ciências Humanas e, eventualmente, as Ciências de Computação.

Questões de interesse no assunto foram levantadas por Neumann (1978)*.* São elas:

1) Qual o significado da escolha de estratégias racionalmente, quando os produtos / saídas podem ser escolhidos por outros e as informações estão incompletas ?

2) Em jogos que permitem ganhos mútuos (ou perdas mútuas) é racional a cooperação visando a realização de um ganho (ou evitar uma perda) ou, por outro lado, é racional a tentativa agressiva individual para obter isoladamente o sucesso, em detrimento de um grupo existente ?

3) Em quais circunstâncias ocorre cada caso citado ?

4) As regras morais de cooperação emergem espontaneamente da interação de egoísmos racionais ?

5) Como se correspondem o comportamento real humano e o racional cooperativo ?

Os tipos mais comuns de jogos podem ser listados, como citados por Gardner (1982):

• Quebra de sistemas financeiros
- Invasão de bárbaros
- Guerras em redes
- Recrutamento
- Coordenação
- Escape e Invasão
- Destruição mútua
- Regra do mais forte
- Nicho mercadológico
- Defesa mútua
- Dilema do prisioneiro
- Subsídio de MicroEmpresas
- Tragédia dos comuns
- Ultimatum
- Coordenação de sistemas de vídeo

Nos jogos econômicos, onde poderiam estar relacionados os de logística, a ligação entre a economia clássica e a teoria dos jogos se estabelece pela racionalidade. A economia está beseada em princípios racionais, buscando a maximização dos resultados econômicos de um sistema (receitas, taxas de retorno, etc.), contando com um comportamento mais racional e preditivo. Além disto, o critério de sucesso encontra-se na medida da eficiência econômica relativa ao sistema e seus resultados esperados. Já a teoria dos jogos amplia esta visão, pois não se limita a raciocinar apenas como pensa o mercado econômico, mas pela comparação contínua das estratégias escolhidas, em confronto com as escolhidas pelos outros operadores, normalmente atentos aos movimentos de cada opositor. As correções de rumo e mudanças de estratégias tem um vínculo acentuadamente maior que em sistemas convencionais, pois a perda, além da econômica, está centrada no reconhecimento, na percepção da qualidade pessoal, enfim, na imagem de vencer ou ser derrotado.

Há dois fatores que coexistem nestes relacionamentos com o ambiente real, definidos a seguir:

#### Incerteza

Segundo Blanchard (1992), "Certos fatores podem ser medidos em termos de risco ou podem ser estabelecidos sob condições de incerteza." Emprestando-se e adaptando a conceituação utilizada por Newendorp (1975), "pode ser classificado o Risco como a probabilidade ou chance de um determinado evento ocorrer, enquanto a Incerteza, na grandeza ou dimensão do fato, caso este ocorra". Explicitando o assunto, o risco está atrelado apenas à possibilidade de ocorrência de um evento, independentemente de sua magnitude. A incerteza está relacionada à magnitude deste evento, caso ocorra. Para exemplificar, um terremoto na China possui o risco de 10% de ocorrer nos próximos 10 anos. A incerteza está relacionada à magnitude do terremoto, caso ocorra, em qual dimensão ocorreria, ou seja, qual o seu valor na escala considerada referencial para terremotos.

Quando ocorre um insucesso, pode haver uma percepção ambígua, já que diversos fatores podem ter motivado o evento. Podem ter ocorrido riscos sucessivos, não visualizados, ou erro na avaliação da chance de ocorrência do fenômeno, ou ainda, o "azar" de ter o fenômeno ocorrido (um resultado normal do risco). Além disto, há grande diferença de percepção de perda quando o risco e a incerteza estão igualmente aplicados aos demais operadores, ou quando são percebidos por um operador apenas. Quando o risco é comum, o nível de aplicação e dedicação tende a aumentar, a ousadia a alcançar limites maiores que quando a percepção se dá em riscos sobre indivíduos isolados.

Há outras questões relevantes na teoria dos jogos, que não possuem linearidade com o sucesso ou perda, mas possuem valor na percepção do ambiente pelo operador, como o que diz Blasius (1976):

"Se se torna conhecido que o processo não ocorre randomicamente (aleatoriamente) mas de acordo com regras e leis definidas, então existe uma possibilidade de controle do sistema ou de fazer predições sobre o seu curso ou de processo similar. Se as variações e condições do processo estão dentro dos limites daquilo que pode ser associado às leis e regras, então trata-se de matéria de predição extrapolatória."

Bergamini, citado por Cavanha (1994), diz que "Incapazes de controlar o acaso, recorremos ao que está ao nosso alcance: tentamos avaliar a probabilidade de ocorrência de determinado fato. Entremeamos nossa linguagem com os advérbios de contingência: geralmente, provavelmente, talvez...".

Possivelmente o adequado balanceamento entre risco e a lei de formação previsível são as atratividades de um jogo, como mostrado na Figura 14. Qualquer desequilíbrio intenso, para qualquer dos lados, gera uma decepção quanto a integridade ou validade do ambiente, proporcionando desmotivação.

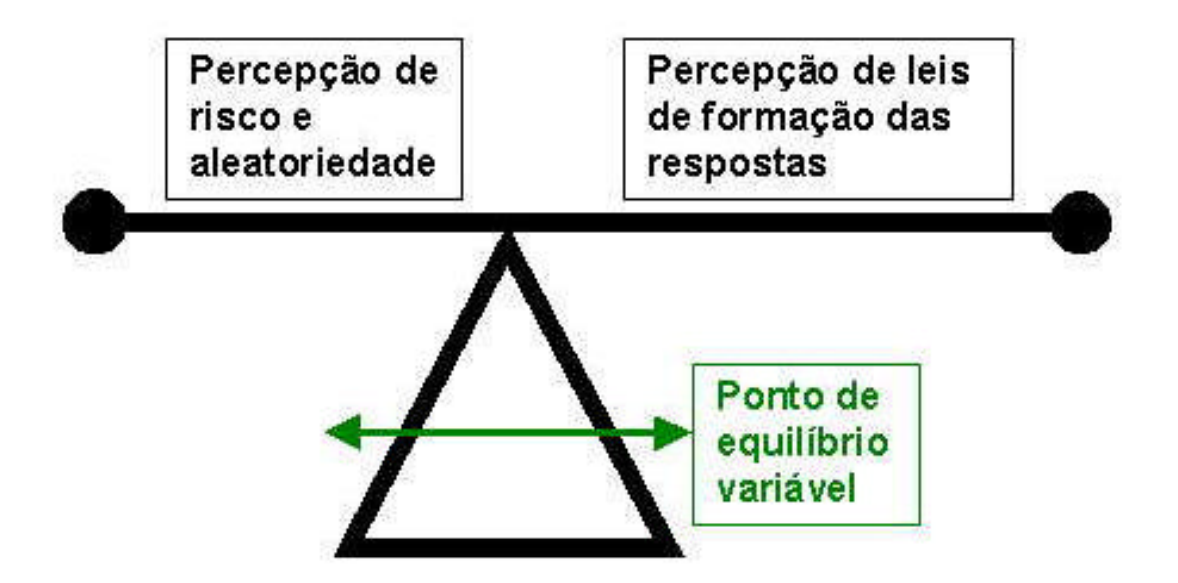

Figura 14 - Balanceamento entre percepções de riscos e regras

Poincaré (1952), referindo-se à classificação dos problemas de probabilidades, afirma que "...quando nós tentamos encontrar a mais provável lei após um número finito de observações. Se nós não somos ignorantes, não existe probabilidade, mas apenas certeza. Mas a nossa ignorância pode ser absoluta,...Assim , os problemas de probabilidade podem ser classificados de acordo com a menor ou maior profundidade de nossa

## 3.3 – EDUCAÇÃO PARA ADULTOS

ignorância."

O consumidor final do trabalho proposto é, primordialmente, o adulto. A educação para adultos é um capítulo especial no aprendizado e no ensino, pois há questões diferenciais para este público especial. O termo ANDRAGOGIA é utilizado para a ciência da educação dos adultos, citada por Knowles (1984), enfocando que a ênfase está em que os adultos são auto-direcionados e esperam ter responsabilidades sobre suas decisões. Afirma, ainda, que adultos necessitam aprender experiencialmente, tratam os assuntos como aprendizado para solução de problemas e que se referem constantemente aos valores envolvidos nos resultados. Outra questão colocada pelo mesmo autor é a de que os trabalhos de educação para adultos devem ser orientados para tarefas e menos para memorização. Finalmente, cita que adultos aceitam aprender pelos erros, o que reflete ambiente apropriado para simuladores.

O conceito de errar e corrigir, para adultos, sem que isto tenha consequências ou que elas sejam tratadas como fonte de discussão para melhorias, é bem aceito, diferencialmente em não adultos, que podem perceber tentativa e erros em sentido de frustrações, derrotas e escalas de valor social afetadas.

Schwartzman (1997) cita que os jogos são um dos instrumentos bem aceitos para o aprendizado, o que, associando-se com a questão da boa adaptação de adultos ao jogo e erro previamente compactuados, transformam os procedimentos de tentativa e erro em boas ferramentas de ensino / aprendizado para adultos.

## 3.4 - A ARTE E A RESPONSABILIDADE DO INSTRUTOR

O ambiente de um simulador está intimamente ligado às reações humanas, envolvendo questões de racionalidade (competências, preparação, etc.) e situações de emoções, percepções de pressão, perda, euforia, etc., além dos riscos inerentes do imprevisível. Neste cenário, são solicitados e desenvolvidos fatores e conceitos considerados incomuns nas sistemáticas tradicionais de ensino e aprendizagem, mas que requerem a administração cautelosa do instrutor, uma vez que estão explícitos sentimentos humanos, reações emocionais diversas, com riscos de conflitos, seqüelas, enfim, situações imponderáveis. Daí a necessidade de uma boa e preparada atuação do professor, que além de ANIMAR, deve CONTROLAR as emoções em níveis aceitáveis socialmente. Um jogo ou um simulador são ferramentas de ensino e, como tal, devem ser estruturados para levar conhecimento aos interlocutores, evitando-se estimular em demasia ou desnecessariamente reações desligadas do aprendizado ou convívio sadio social-humano. Só vale a pena "jogar" caso, como resultado, seja obtido um produto "aprendizado" superior a um sistema de estudo convencional, portanto na dosagem adequada e continuamente administrada pelo coordenador.

São conceitos de sistemas que se encontram interligados ao trabalho apresentado, que merecem uma descrição sucinta:

ENTROPIA, como medida da probabilidade de um estado no qual o sistema se encontra, significando que a acumulação de informação relevante do sistema possibilita (mas não garante) melhores interferências do operador (entropia negativa). Prigogine (1996), quando trata da entropia, diz "A entropia é o elemento essencial introduzido pela termodinâmica, a ciência dos processos irreversíveis, ou seja, orientados no tempo." No ambiente em que se encontra o trabalho em questão, a irreversibilidade é uma característica intrínseca, pois não há meio de se retornar de um evento ocorrido, ou de um lançamento de dados acontecido. Tal fato pressupõe a prevenção e seu custo conseqüente, a ser avaliado pela percepção de cada interlocutor solicitado ao desafio de obter o melhor resultado global do sistema.

CRÍTICA, como o hábito ou juízo que leva a verificar as asserções de outrem antes de admiti-las, sem admitir afirmar mais do que se pode provar; relaciona-se com a atitude de avaliação das interferências ou lances, reações de colaboradores ou adversários. O que significa oferecer argumentação e contra-argumentação sobre um estado, variando-se as abordagens e buscando um elo determinístico para solução dos problemas. Segundo Prigogine (1996), "Quando sabemos apenas que o sistema está em um dado macroestado, a entropia do macroestado mede o grau de ignorância acerca do microestado do sistema, contando o número de bits de informação adicional que seria necessário para especificálo, sendo todos os microestados no macroestado considerados igualmente prováveis."

ACASO, como "a interseção de duas séries causais temporais independentes" Cavanha (1994), quando ocorre o resultado negativo advindo do risco, mesmo tendo sido préavaliado apenas como possível e tomadas as ações preventivas admitidas como suficientes; ligados ao sentimento de menor ou maior "azar" que o competidor, ou até a possível interferência do instrutor com relação ao resultado negativo obtido.

ANEDONIA, como os momentos de um jogo ou simulação em que o operador não pode experimentar prazer em atuar, ou melhor, a percepção de que tudo deu errado, que não há chances de recuperação, relacionando-se com um sistema de auto-avaliação relacionada à competência relativa; possivelmente um dos momentos mais delicados do processo e que merece atenção especial do animador / instrutor.

Segundo Epstein (1986), "A palavra crise deriva do grego *krisis* e significa o momento da decisão num processo de desenvolvimento e curso incertos." Tal afirmação tem especial significado no ambiente em que o trabalho se situa, pois a certeza do "jogador" pode se refletir em resultados positivos, quando ligados à competência e ao acaso produtivo, ou resultados negativos, quando, com ou sem competência, coexiste o acaso improdutivo. Ainda Epstein (1986) diz "Quando os desvios ou perturbações tendem a exceder a

capacidade dos mecanismos de regulação (retroação negativa), o sistema vive um período de subdeterminação. Isto significa que tanto poderá desintegrar-se, como regredir ou progredir." Todos os fatores conjugados, a aleatoriedade, a competição, as crises, fazem deste ambiente de simulação uma escola especial e um mecanismo de aprendizado atípico, com o qual o animador deve se inteirar aprofundadamente, uma vez que as conseqüências invadem o comportamento e as reações emocionais, nem tanto simples para que se resuma a variáveis de um sistema, pois possuem mais dimensões que as possivelmente visualizáveis.

#### 3.5 - SIMULADORES

Segundo Pidd (1984), "Os métodos de simulação computadorizados tem sido desenvolvidos desde o início dos anos 60 e são uma das ferramentas analíticas de ciência do gerenciamento mais utilizadas até agora. Os princípios básicos são extremamente simples. O analista constrói o modelo de seu interesse, escreve um programa de computação que envolva o modelo desejado e usa o computador para imitar o comportamento do sistema quando este é submetido a diversas políticas de trabalho. Então seleciona aquela que mais interessa aos resultados."

Craig (1996) diz que "um simulador é uma coleção de hardware e sistemas de software que são usados para imitar o comportamento de alguma entidade ou fenômeno. Tipicamente, a entidade ou fenômeno que são simulados são do domínio do tangível, variando completamente da operação de circuitos integrados a comportamentos de uma aeronave em pleno vôo. Também podem ser usados simuladores para analisar e verificar modelos teóricos, quando se tornar dificultoso tratar o modelo em um nível puramente conceitual. Como tal, simuladores provêm um papel crucial em indústria e nos meios acadêmicos."

O binômio logístico transporte x estoques, no abastecimento de um sistema contínuo, requer níveis de tentativa e erro que indicam a adequabilidade de simuladores, evitandose erros em ambientes reais e permitindo o treinamento de pessoas fora da área de operação.

Cornélio Filho (1998) cita diversos autores que posicionam a simulação como ferramenta atual e moderna no treinamento fora do ambiente de operação, indispensável na indústria do século XX. Também discorre sobre as definições de simulação, dando exemplos de aplicações em diversos tipos de indústria. Segundo Craig (1996), este propõe uma classificação de sistemas de simulação, dizendo que "É útil classificar simulação de sistemas em duas categorias separadas, que dependem do grau de aleatoriedade associada ao comportamento do sistema em seu ambiente simulado. Por exemplo, considere um sistema simulado que consiste em uma série de caixas de banco que têm que prover serviços de transação para os clientes entrantes. Normalmente, não pode ser predeterminada a duração de tempo requerida para um caixa processar a transação de um cliente. Consequentemente, um sistema de simulação tem que introduzir o comportamento randômico para simular a duração de cada transação. Durante a análise de um mundo real de sistema bancário, pode ser descoberto que o tempo requereu para uma transação acontece em cima de alguma distribuição de probabilidade bem conhecida.

Assim, pode ser gerada a duração de cada transação desta distribuição. Uma estratégia semelhante pode ser adotada para a taxa à qual os clientes entram em um banco. Pela introdução desta variável aleatória, os resultados de uma simulação nunca serão iguais às simulações anteriores. A estes sistemas se dá o nome de estocásticos."

Para Pidd (1984), as maiores diferenças entre simulação e experimentação direta são, referindo-se ao uso e não à confecção do simulador:

Custos: muito menores na simulação, principalmente se o teste causa erros

Tempo: reduzido, permitindo antecipar dias, meses ou anos, apenas trocando parâmetros

Replicação: o mundo real infelizmente não permite replicações

Segurança: no simulador errar ou tentar limites não causa riscos, inclusive físicos

Adicionalmente, poderia se acrescentar o motivo treinamento, capacitação de pessoas em massa, permitido em simuladores, de forma a promover horizontalização ou disseminação da informação ou capacitação profissional.

Ainda para Pidd (1984), há dois tipos de simuladores, os estocásticos e os determinísticos. "Os sistemas determinísticos são aqueles cujo comportamentos podem ser previsíveis. Cada repetição de ciclo com as mesmas condições ocorrem em iguais tempos, a menos de alterações dos parâmetros. Já os estocásticos não podem ser inteiramente previstos."

Assim, a grande força dos simuladores ocorre quando são incorporadas variáveis de probabilidade nos modelos, de tal forma a causarem a não previsibilidade dos resultados, merecendo atenção redobrada dos participantes e correção de rumos a cada momento da aplicação do sistema.

O exagero de crer que apenas os dados são suficientes para tratar o problema, relacionado ao Solipismo, deve ser percebido e observado. Ferrari (1974), diz: "Na pesquisa científica, o impacto consciente ou inconsciente do solipismo permite que muitos cientistas incidam num *fact finding* indeterminado." Não que os dados não sejam relevantes, mas possuem grandeza comparável à outros componentes da compreensão, como modelos, hipóteses, previsões, simulações, principalmente quando se fala em ambientes estocásticos.

Bachelard (1968), caracteriza que "Qualquer que seja o ponto de partida da atividade científica, esta atividade não pode convencer plenamente senão deixando o domínio de base: se ela experimenta, é preciso raciocinar; se ela raciocina, é preciso experimentar." Simular, do ponto de vista de classificação de metodologia científica, é experimentar.

Segundo Meier e outros (1969), "Controle de estoques foi um dos primeiros temas na área de negócios a ser submetida a construção de simuladores matemáticos. Em 1931, Raymond publicou um livro com detalhes de gerenciamento de tamanho de lotes, seguido de diversas outras publicações após a segunda guerra mundial." Citam, também, que "A distinção entre um jogo e uma simulação é sutil. Ambos são modelos numéricos dinâmicos, mas diferem no propósito e modo de uso. Simuladores são projetados para gerar uma seqüência de atividades em um sistema e registrar estatísticas durante as operações. Jogos são uma forma de simulação em que os seres humanos tomam decisões durante as etapas."

Nos casos em que os simuladores são escritos de forma a dar o caracter competitivo ao sistema, explorando a sinergia entre a capacidade do simulador de replicar a realidade e o ambiente competitivo controlado, ocorrem os jogos, também conhecidos como jogos de empresas e jogos de simulação.

Para Gibbs (1974), "Os jogos variam do nível dos projetados para ensinar crianças a lerem, até aqueles projetados para treinar pós graduados nos estudos sobre tomadas de decisão políticas. O mesmo se dá para o conteúdo dos assuntos. Os tópicos de gerenciamento incluem: relações industriais, negociações, marketing, planejamento da produção, e controle de estoques. Os assuntos acadêmicos incluem: economia, política, sociologia, lógica, matemática e geografia. Adicionalmente, existem jogos para uso em escolas e outros para treinamento de professores, planejadores de cidades e sociólogos."

Para Lloyd (1973), "Simulações e jogos de negócios encontram as necessidades de ensinar tomadas de decisão porque oferecem um contexto dinâmico, já que impõe que os resultados da decisão permaneçam convivendo com os decisores."

Dias e outros (1997) destacam a importância dos Jogos de Empresas no incremento da capacitação profissional no campo da Logística. Fazem uma boa correlação da disciplina Logística e da ferramenta suporte a decisão e jogos empresariais, questões modernas e práticas comuns no meio empresarial.

Para Morrison (1991), "Modelamento não é nem ciência nem matemática. Mas sim a ponte que interliga as duas matérias. Assim, não carece de provas, mas de explicações."

Assim, trata-se de uma forma de ensinar e repassar conhecimentos de maneira distinta da convencional, com métodos e incentivos novos, com estímulos especiais, desafios e possibilidades de conquistas. No campo psicológico, provoca-se a emoção e a superação, quando utilizado o simulador como ferramenta de ensino. Não que o modelo convencional de ensinar não possua a capacidade de obter bons resultados, mas com a ajuda de simuladores são possíveis ganhos adicionais, prospecção de horizontes além dos básicos, na transmissão e busca do conhecimento.

Além disto, tratar com situações que colocam à prova as habilidades individuais exigem do ser humano maior concentração no assunto, quando comparado aos sistemas de ensino convencionais. São, portanto, sistemas complementares, enquanto o ensino convencional proporciona o conhecimento universal, que deve e precisa ser difundido. Os simuladores permitem ampliar o conhecimento, dando lugar ao processo de reconhecimento sensitivo, abrindo espaço para os demais sentidos humanos à realidade científica e técnica.

Portanto, os métodos de aprendizagem estão disponíveis para abordar a questão logística de transportes e estoques, elevando a sensibilidade dos alunos e solicitando que penetrem no tema por intermédio de mecanismos não convencionais.

# 4 - O SIMULADOR DESENVOLVIDO

Quando os casos acadêmicos se utilizam da realidade dos indivíduos, estes percebem a questão mais facilmente que em textos e comunicação verbal apenas, ou mesmo em situações hipotéticas. Exemplos práticos e que possuem referência vivida nos indivíduos possibilitam a absorção de novos conceitos. Permitem que sejam feitas comparações e que a imaginação dos fatos seja mais realista e reconhecida. Por fim, aceitam a comparação com a realidade vivida, vetor que induz a credibilidade da metodologia.

# 4.1 - INTRODUÇÃO

O Simulador Logístico - LOGSIM destina-se a permitir a experimentação de níveis de estoques e atendimentos à demandas de mercado, pelo estabelecimento de quantidades de materiais de fontes provedoras.

O objetivo do simulador é o de medir continuamente, e ao final dos ciclos de jogadas / simulações, o menor custo logístico total, resultado das entregas de materiais adequadas em quantidade e tempo, levando em conta as possibilidades de crises de transporte e o tipo de demanda do produto.

Serão detalhados, neste capítulo, os custos logísticos e as diversas variáveis tratadas no modelo.

Na Figura 15 observa-se que a Logística está dividida em duas partes, a de entrada, ou interna (inbound) e a de saída, externa (outbound). Também está presente a área de *procurement* ou aquisições de serviços e materiais, que fazem parte, de alguma maneira, do ciclo logístico empresarial.

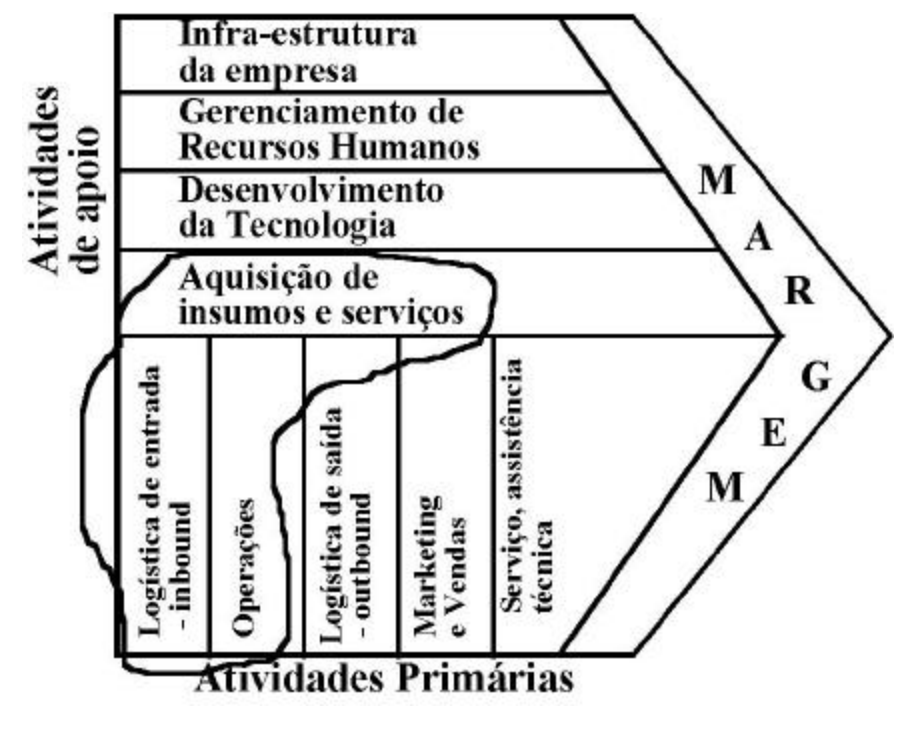

Fonte: Adaptada de Porter (1990) Figura 15 - Parte da cadeia abordada pelo simulador LOGSIM

O sistema LOGSIM trata da primeira parte da Logística, ou seja, da entrega de materiais à operação, considerado como cliente interno do processo produtivo indicado.

Na Figura 16 está apresentado um diagrama do ambiente do LOGSIM, onde existe um mercado consumidor, onde estão localizados os clientes finais, enquanto coexiste, para cada mercado, um operador logístico.

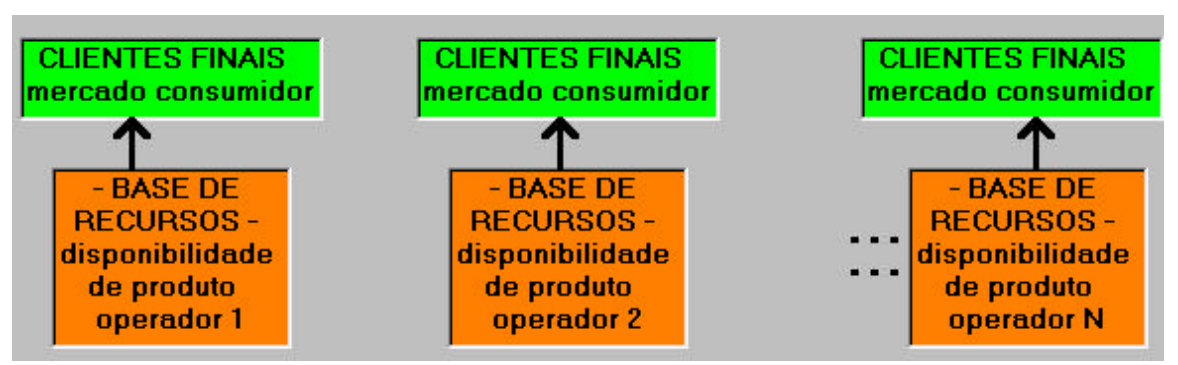

Figura 16 - Parte da tela do simulador LOGSIM

A partir de uma demanda de mercado aleatória, idêntica e total para cada operador, o(s) operador(es) logístico(s) destina(m) materiais à produção, visando obter menores custos logísticos totais.

Assim, apesar de ser um sistema voltado para focalizar e treinar os conceitos logísticos, não se pode separar o objetivo final da Logística, o qual seja, permitir o sucesso empresarial, composto e medido, nestas circunstâncias, pelo resultado econômico do negócio.

Tal hipótese se fundamenta em uma corriqueira referência que se faz no mercado quando, ao se argüir a um advogado de uma empresa de hamburgers, perguntando a ele o que ele faz na companhia em que trabalha, obtém-se como resposta: "vendo sanduíches". Esta é uma maneira popular de enfatizar que a logística, como qualquer outra parcela de uma empresa, está com o foco no resultado do sistema completo, pois de nada adiantaria ter-se os menores custos logísticos se, por outro lado, houvesse o pior resultado de negócio, ou seja, baixos lucros.

## 4.2 – SITUAÇÃO MODELADA

Como base para gerar o modelo da demanda, focalizando demandas de operação de processos produtivos exploratórios, que contém menor intensidade determinística que indústrias de transformação, foram levantados dados históricos de consumo de brocas de perfuração exploratória. Cada sonda de perfuração utiliza brocas, para perfurar poços exploratórios. A performance e o nível de consumo são variáveis, dependentes de inúmeros fatores como formação rochosa, qualidade da broca, condições do equipamento sonda, capacitação dos operadores, eventualidades da perfuração, dentre outros.

A atividade de Exploração de Hidrocarbonetos (óleo e gás) inicia-se com a prospecção sismográfica regional, mais ampla, procurando determinar, em subsolo e por método indireto, geometrias e anomalias que possam sugerir a retenção, em rochas, de Hidrocarbonetos. Neste ponto a única busca se dá na direção de geometrias de subsolo e ainda sem haver correlação com a existência de óleo ou gás.

Após existir a indicação de geometria compatível para uma possível acumulação, parte-se para uma segunda etapa, que consiste na perfuração de poços exploratórios, em pontos selecionados pela etapa anterior e com diversas análises científicas, buscando-se atravessar as profundidades de camadas rochosas que possam estar contendo acumulações de Hidrocarbonetos. Tais perfurações são executadas utilizando-se sondas de perfuração e o corte de rochas é feito por brocas, de diferentes tipos e tamanhos, com valores elevados.

Tais brocas são mantidas em estoque, não para a totalidade das operações, mas sendo alimentadas conforme as demandas e com diversos riscos de aumento de demanda por tipo de formação rochosa atingida, por riscos de transporte e outros fatores típicos de uma operação de sondagem.

A definição da frequência e quantidade para o abastecimento de materiais e equipamentos se dá com base em modelos que procuram associar os parâmetros de suprimento com o tipo de demanda, quer seja do tipo incerta, probabilística ou programada, cada qual relacionada ao tipo de atividade a desempenhar. Neste ponto, uma vez definidas as modalidades de abastecer, o sistema está sujeito aos diversos riscos da sequência de suprimento, com os riscos devido às falhas de fabricação (fornecedor), de transportes, ou seja, de todas as atividades em série na cadeia de suprimentos.

Os modais de transporte possuem uma relação entre o tempo que gastam da origem e destino, com o inverso do custo e o inverso do risco. O tipo aéreo é o mais rápido, porém o mais custoso e com menor taxa de risco de não entrega. No oposto encontra-se o hidroviário, que possui o maior tempo e o menor custo, com o maior risco de entrega associado.

Os estoques estão relacionados à maior imprevisibilidade de demanda, aos maiores riscos de transportes, as menores taxas de juros e aos maiores custos da falta. Todos estes fatores influenciam a quantificação dos estoques que servem para garantir a operação. Não foram tratados limites de disponibilidade, portanto sendo ilimitadas as quantidades ofertadas, e não tratada a questão da compra ou aquisição, não havendo negociações ou reduções de preços.

### 4.3 – MODELAGEM

A busca de um modelo que represente o sistema e o ambiente em questão serão descritos nos tópicos a seguir:

## 4.3.1 – DEMANDA

Para obter um modelo de demanda para servir como padrão de distribuição no sistema LOGSIM, foram tomados dados reais de consumo de brocas em duas diferentes sondas. Os dados brutos correspondem ao número de horas de duração de brocas, por broca. Sonda A - classes em número de horas por broca

| Duração (h) | Frequência | Freqüência relativa |
|-------------|------------|---------------------|
| 0a5         | 1530       | 90,26548673         |
| 5 a 10      | 125        | 7,374631268         |
| 10 a 15     | 18         | 1,061946903         |
| 15 a 20     | 6          | 0,353982301         |
| 20 a 25     | 15         | 0,884955752         |
| 25 a 30     |            | $\overline{0}$      |
| 30 a 35     |            | $\overline{0}$      |
| 35 a 40     |            | $\overline{0}$      |
| 40 a 45     |            | $\overline{0}$      |
| 45 a 50     | 1          | 0,05899705          |

Tabela 2 - Tabela de dados de brocas para Sonda A, agrupados por classe

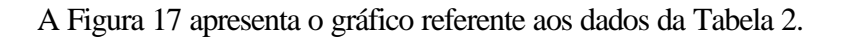

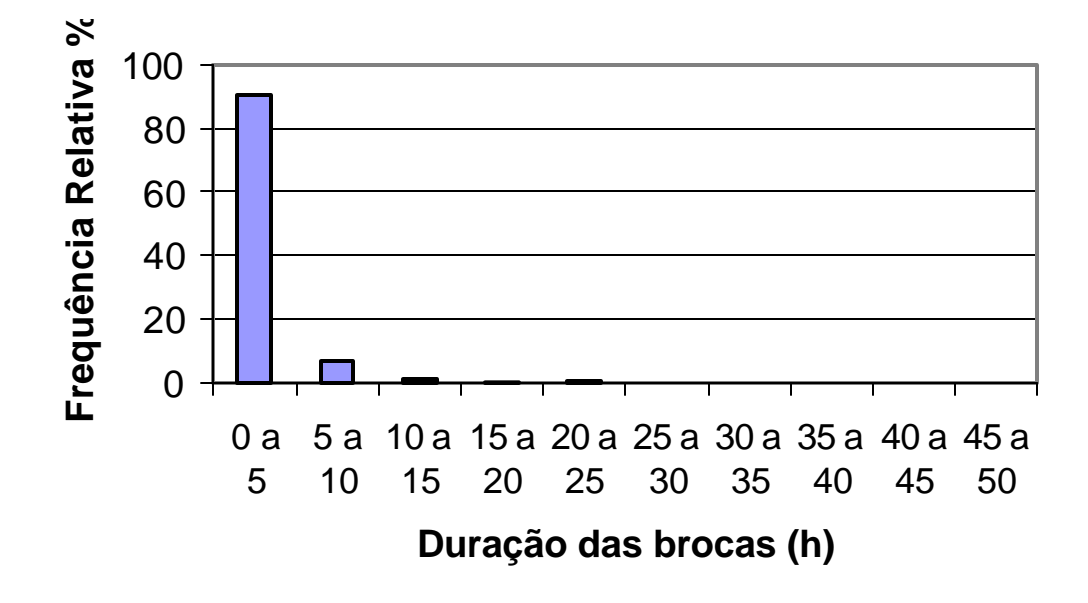

Figura 17 - Gráfico de distribuição de uso de brocas – sonda A

Sonda B - classes em número de horas por broca

Tabela 3 - Tabela de dados de brocas para Sonda B, agrupados por classe

| Duração (h) | Frequência | Freqüência relativa |
|-------------|------------|---------------------|
| 0a5         | 618        | 93,92097264         |
| 5 a 10      | 31         | 4,711246201         |
| 10 a 15     | 3          | 0,455927052         |
| 15 a 20     |            |                     |
| 20 a 25     | 6          | 0,911854103         |

A Figura 18 mostra um gráfico de barras com a freqüência relativa para os dados da Tabela 3, relativos a sonda B.

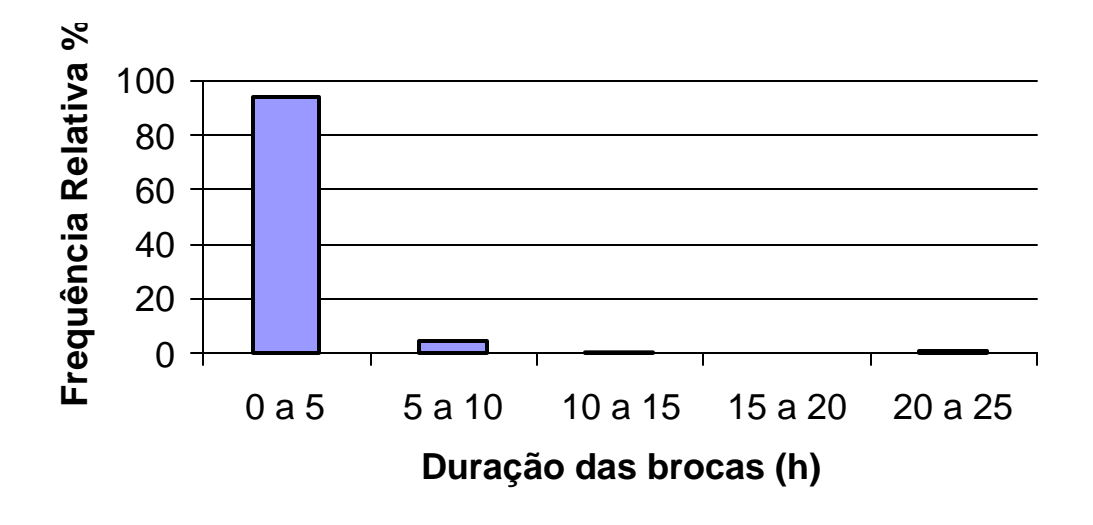

Figura 18 - Gráfico de distribuição de uso de brocas – sonda B

A análise de demandas de brocas, em cada sonda, aponta para uma distribuição exponencial, visto a alta freqüência nas classes iniciais de valores.

O valor de LAMBDA da distribuição exponencial, sendo o inverso da média, acarreta em:

Lambda (sonda A) =  $0,38$ 

Lambda (sonda B) =  $0,46$ 

Tomando um valor intermediário de 0,42 e procedendo com a distribuição exponencial, a equação de geração de demanda é:

Demanda = lambda  $*$  Ln (rand  $(0,1)$ )

## 4.3.2 – TRANSPORTE

Há quatro modais de transportes disponíveis para o modelo, que são o aéreo, o rodoviário, o ferroviário e o hidroviário. Existe uma relação de compensação entre o tempo de transporte e o seu custo. Transportes mais rápidos custam mais caro, e viceversa.

Foram estipulados valores para tempo e custo, para os modais de transporte, procurando direcionar o raciocínio dos que se utilizem do simulador, da forma seguinte:

| Modal       | Tempo em dias | Custo em \$ por unidade |
|-------------|---------------|-------------------------|
| Aéreo       |               |                         |
| Rodoviário  |               |                         |
| Ferroviário |               |                         |
| Hidroviário |               |                         |

Tabela 4 - Tempos e custos dos diversos modais de transporte

Os valores não são fixos, mais considerados iniciais para o modelo, podendo sofrer variações em função de diferentes cargas de custos que se intencione aplicar a cada modal de transporte.

Os diferentes modais de transporte estão relacionados, adicionalmente, aos riscos de ocorrerem em determinado tempo pré-definido. Significa dizer que existe uma probabilidade para cada tipo de transporte, sendo variável em uma escala de zero a cem. Tal escala é variável e significa dizer que, dado um modal de transporte, este possui um determinado risco de, mesmo comandada uma quantidade para entrega no destino, o evento deixar de ocorrer, colocando a programação em desajuste e podendo gerar falta de material para a operação.

## 4.3.3 – CUSTOS

São considerados custos, para efeito do modelo apresentado, os seguintes componentes:

Custo de transporte = valor, em moeda, para transportar da origem ao destino, da quantidade definida, levando em conta o modal de transporte.

Custo de estoques em trânsito = valor, em moeda, relativamente ao tempo do transporte da origem ao destino, sobre a quantidade de material transportado e o modal escolhido. No caso do transporte aéreo, como o seu tempo é zero, não existe custo de estoque em trânsito.

Custo de estoques por não utilização = valor, em moeda, relativamente à quantidade de material disponível no local de uso, mas que não está contemplado com a demanda de mercado do momento, passando para confrontar a demanda do período seguinte.

Custo da falta = valor, em moeda, relativamente à não produção por falta de material disponível, quer seja pela não programação correta, ou pela demanda excessiva ocorrida, ou por crise de transporte sem a competente cobertura de estoques.

### 4.3.4 – CRISES

Estão projetadas, para o modelo, cinco tipos de crises, as quais são:

Crise de demanda = ocorrência de descontinuidade aleatória do valor demandado em um determinado período, ou etapa, gerando uma demanda nula.

Crise de transporte aéreo, rodoviário, ferroviário e hidroviário = ocorrência de descontinuidade aleatória da quantidade comandada para transporte em um determinado tempo, gerando um transporte nulo e havendo perda total do material adquirido.

## 4.3.5 – ETAPAS

O sistema consiste nas seguintes etapas genéricas:

a-o operador (ou equipe) analisa os dados e define estratégias para atender a demanda de produção ou mercado, quantidades de MATERIAIS a adquirir, forma de transportar, nos níveis de risco e custo que pretende operar;

b-o sistema processa dados e obtém VALORES de demanda de mercado, a vigorarem durante a execução de um ciclo de rodadas;

c-o sistema processa os dados dos operadores e os parâmetros de cada rodada, produzindo um resultado de mercado que envolve a quantidade demandada, resultando em excessos de estoques, ou faltas e demais conseqüências positivas ou negativas aos operadores;

d-as rodadas se sucedem até que se atinja a última rodada, quando são computados os resultados finais.

A comparação de performance dos operadores ou entre aplicações se dá de forma relativa, pois o interesse e o foco são sobre o custo logístico mínimo, sem contar com os volumes de venda, questão que poderia ser desenvolvida em uma próxima etapa do trabalho.

O processamento dos dados se dá como na Figura 19:

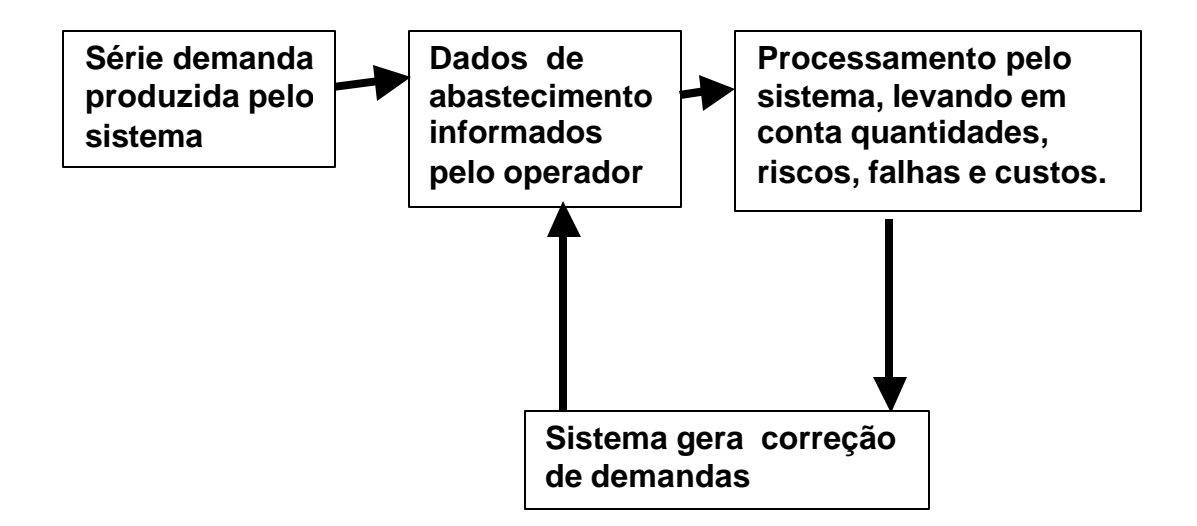

Figura 19 - Seqüência genérica do processamento

PRODUTO OU MATERIAL = COMPÕE-SE DO PRODUTO QUE DEVE SER DISPONIBILIZADO AO MERCADO / OPERAÇÃO, DESDE O PONTO DE ORIGEM ATÉ O DESTINO CONSUMIDOR, SENDO UM BEM FÍSICO.

TRANSPORTES = MOVIMENTAÇÃO DO BEM FÍSICO, POR TIPO, CONFIABILIDADE DE ENTREGA, TEMPO E CUSTO.

MERCADO / OPERAÇÃO = DEMANDA PROJETADA PARA AS RODADAS FUTURAS, DEMANDA CERTA PARA A RODADA CORRENTE.

O sistema consiste de tantas rodadas quantas o instrutor defina, limitadas a 99, cada uma entendida como sendo um dia, onde são feitas, em cada rodada, todas as definições de dados, como: compra de produto e modal de transporte da origem ao mercado / operação.

# 4.3.6 – VARIÁVEIS E FLUXOGRAMA

As variáveis do sistema LOGSIM são apresentadas na Tabela 5:

| Variável | Aleatória=A       | Faixa   | Valor          | Definição                   | Unida              |
|----------|-------------------|---------|----------------|-----------------------------|--------------------|
|          | $fixa=F$          |         | inicial        |                             | de                 |
|          | Consequência      |         | default        |                             |                    |
|          | $do$ modelo = $C$ |         |                |                             |                    |
|          | entrada<br>pelo   |         |                |                             |                    |
|          | $operator = O$    |         |                |                             |                    |
| Demtot   | $\mathbf{A}$      | 10 a 90 | $---$          | Demanda<br>total<br>do      | quanti             |
|          |                   |         |                | mercado por rodada          | dade               |
| Taxa     | $\mathbf{F}$      | 0 a 10  | $\mathbf{1}$   | Taxa<br>de<br>juros<br>por  | $\%$               |
|          |                   |         |                | rodada                      |                    |
| Aéreo    | $\overline{F}$    | 0 a 10  | 5              | Custo<br>aéreo<br>por       | $\mathsf{\$}$      |
|          |                   |         |                | unidade de produto          |                    |
| Rodo     | $\mathbf{F}$      | 0 a 10  | $\overline{4}$ | rodoviário<br>Custo<br>por  | $\mathcal{S}$      |
|          |                   |         |                | unidade de produto          |                    |
| Ferro    | $\overline{F}$    | 0 a 10  | $\overline{2}$ | ferroviário<br>Custo<br>por | $\mathbf{\hat{S}}$ |
|          |                   |         |                | unidade de produto          |                    |
| Hidro    | $\overline{F}$    | 0a10    | $\mathbf{1}$   | hidroviário<br>Custo<br>por | $\mathcal{S}$      |
|          |                   |         |                | unidade de produto          |                    |
| Fixo     | F                 | 0 a 10  | 5              | Custo fixo por rodada       | $\mathbf{\hat{S}}$ |
| Falta    | F                 | 0 a 100 | 60             | falta<br>Custo<br>da<br>do  |                    |
|          |                   |         |                | material<br>no<br>momento   |                    |
|          |                   |         |                | de sua aplicação            |                    |
| Preço    | $\mathbf{F}$      | 0 a 100 | 80             | Preço do produto            | $\mathsf{\$}$      |
| Tend     | $\mathbf{F}$      | $-5a+5$ | $\mathbf{1}$   | Tendência<br>de             | $\%$               |

Tabela 5 - Variáveis do sistema

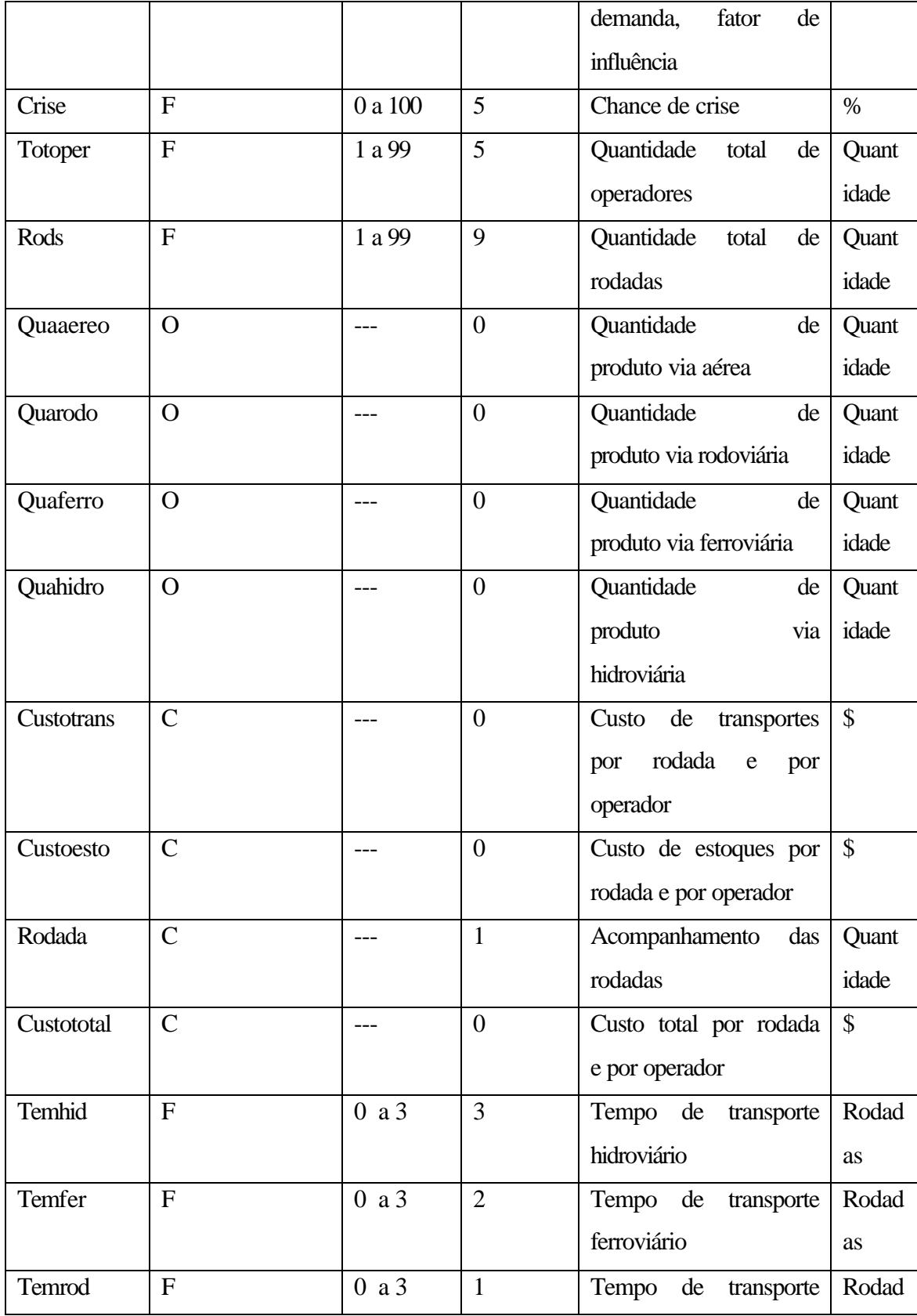

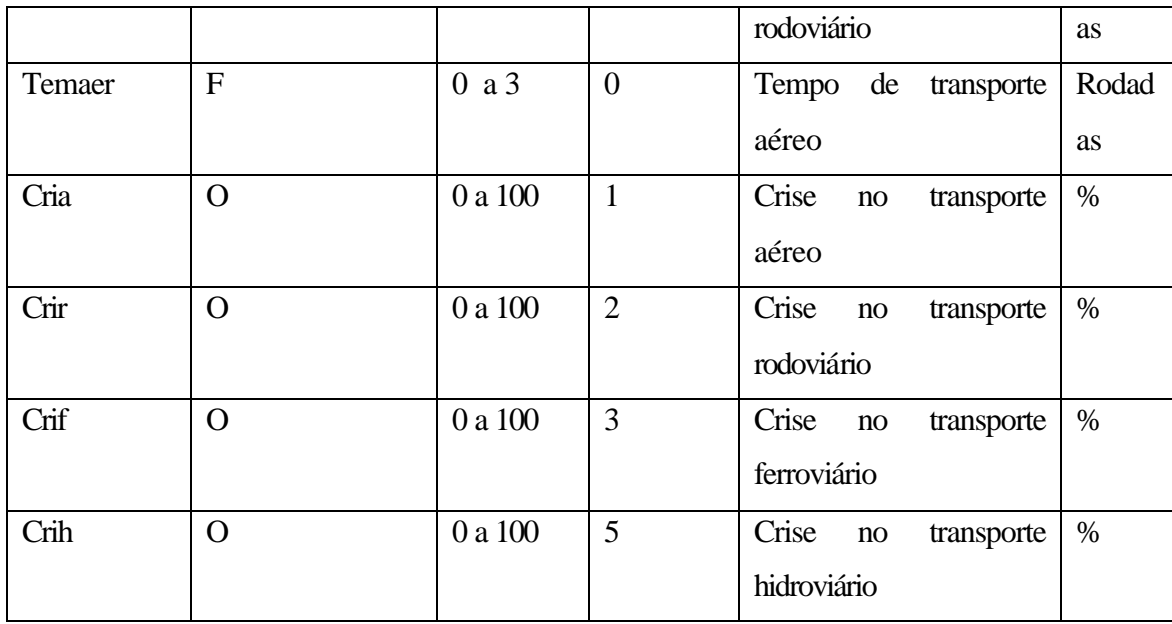

A seguir são apresentadas as variáveis do sistema:

1=Inicialização dos parâmetros:

aéreo rodo ferro hidro

taxa

fixo

falta

preco

tend

crise

cria

crir

crif crih totoper rods

## 2=geração das demandas de produto por rodada

sistema gera semente randômica em função dos segundos da máquina

- identificação dos segundos da máquina
- geração de um número aleatório para cada rodada especificada
- geração de demanda, com base em lambda e com a seguinte equação:

 $w(r) = 0.42 * Log(u1(r))$ 

3=cada operador fornece quantidades por modal, com base na rodada corrente

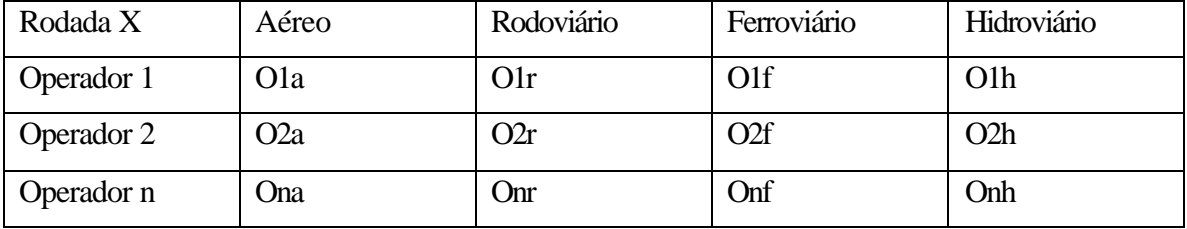

Tabela 6 – Planilha de preenchimento de dados

4=sistema computa os seguintes cálculos:

A=crise de transportes

Sistema joga dados:

Em função do risco definido para cada modal o sistema calcula as crises de transporte:

Sistema computa se haverá crise neste transporte, nesta rodada, levando em conta nível de risco informado para cada modal na definição de parâmetros.

Se ocorre a crise de um transporte, a quantidade efetivada de transporte, na rodada, e para o modal específico, é zero.

Não é considerado atraso, mas sim perda de produto. Trata-se de uma opção de modelo, que procura induzir a perda irrecuperável de produção pela falta de estoques, em contrapartida de modelo que poderia produzir apenas uma defazagem na produção, algo possível e que também possui representatividade no mundo real.

### B=custos de transportes da rodada

Sistema considera a quantidade comandada e o preço de cada modal de transporte, definido no ambiente de parâmetros:

Custo de transporte = quantidade comandada x preço unitário de transporte do modal

Somatório dos custos de transporte, levando em conta todos os comandos de transporte e os custos de cada modal

#### C=custos de estoques em trânsito da rodada

Sistema computa os custos de estoques em trânsito em função da quantidade por modal, tempo do modal e taxa de juros informada.

### D=custo fixo por rodada

A cada rodada, para cada operador, são adicionados os custos fixos, para cada unidade de material transportado.

#### E=custos de estoques de operação

Sobre a quantidade disponível de uma rodada para outra, não utilizada, são aplicáveis a taxa de juros e obtém-se o custo de estoques de operação:

Custo de estoques de operação = quantidade disponível x taxa de juros decimal

#### F=custos totais parciais da rodada, por operador

Sistema soma todos os custos anteriormente citados, acumulando em custo total:

Custo total por rodada = custos de transporte + custos de estoques em trânsito + custos fixos + custos de estoques em operação

#### G=custo da falta

Se não há material disponível quando ocorre a demanda de mercado (ou produção), aplica-se o custo da falta, por unidade:

Custo da falta = diferença entre a demanda e a quantidade disponível, multiplicada pelo custo unitário da falta

#### H=custo total

São somados todos os custos e acumulados por operador, agora com o custo da falta.

# 5=Instrutor verifica situação e adapta os parâmetros, em função de facilidade de conclusão, ou outro fator que necessite estimular a análise dos parâmetros e dados:

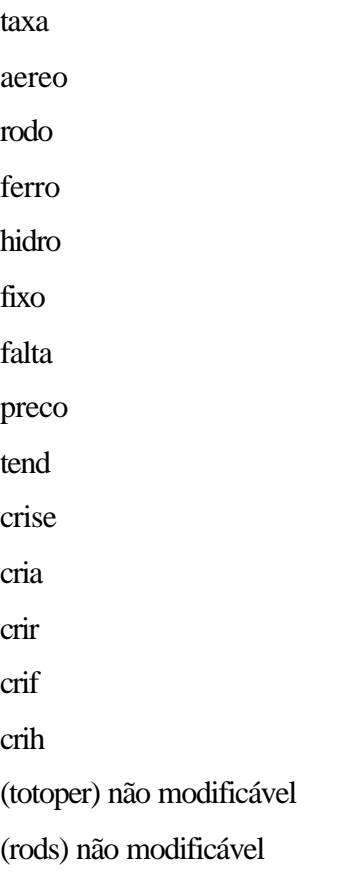

6=número de rodadas igual ao número final definido ?

se não, volta para o passo 3

se sim, prossegue

7=computa os resultados de custos, apresentando-os

O resultado está baseado no custo unitário, ou seja, o custo total logístico (estoques + transportes + falta) relativamente à quantidade demandada.

Na prática, na situação real das empresas, há custos que são desembolsados verdadeiramente, como Custos de transportes, de Aquisições, enquanto há outros que são relativos à não operação / produção, não vendas, não receitas.

De qualquer maneira são custos, com ou sem desembolsos diretos, de tal forma que podem ser somados e tratados, todos, como se fossem saídas de valores da capacidade econômica do sistema, permitindo o diagrama esquemático como o da Figura 20.

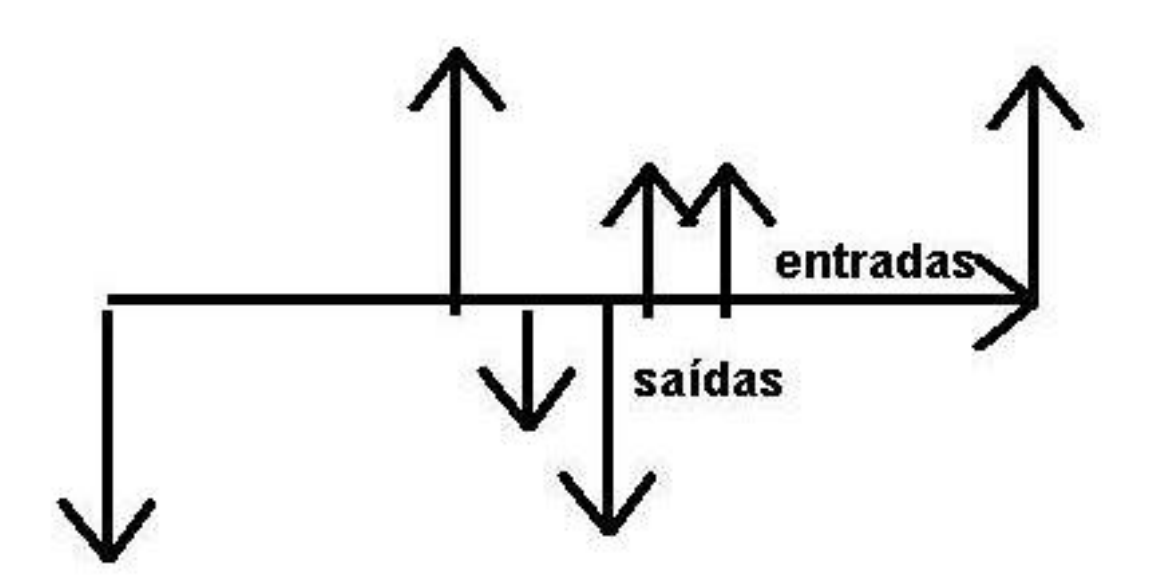

Figura 20 - Fluxo financeiro

Assim, mesmo não se tratando de saídas diretas de recursos no momento do evento, são considerados custos os movimentos de saídas de recursos, enquanto as receitas são consideradas as entradas de recursos. Esta abordagem propicia ampliar a visão de custos, uma vez que as realizações são entradas de valores e os custos (estoques, transportes, falta, etc.) são as saídas de valores.

Levando em conta a taxa de juros do ambiente, os valores no tempo podem ser trazidos para o momento zero e realizada a comparação por valor presente, um dos sistemas reconhecidamente válidos para comparação de projetos no sistema produtivo.

O sistema LOGSIM não foi concebido, no entanto, para comparação entre ciclos completos, mas sim para comparações entre operadores dentro de um mesmo ciclo.

A Figura 21 apresenta um fluxograma resumido do modelo LOGSIM.

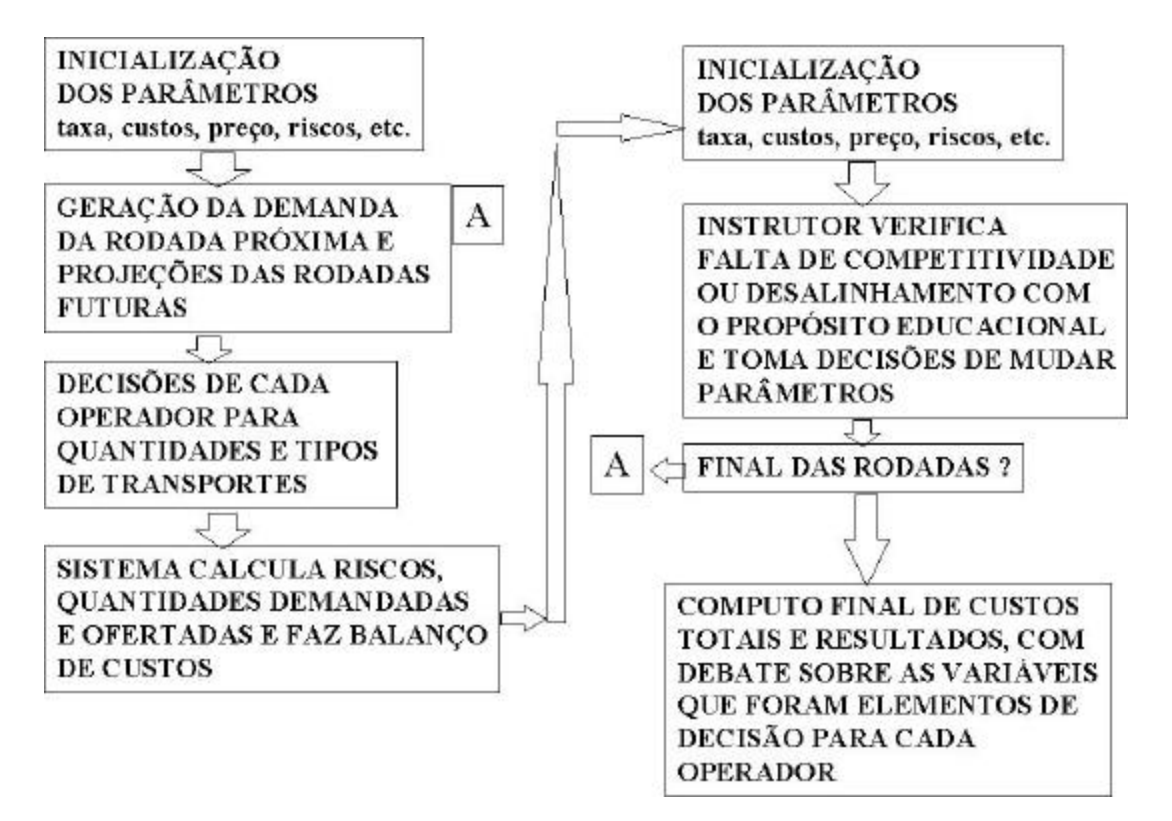

Figura 21 – Fluxograma sintético do modelo LOGSIM

## 4.3.7 – DECISÕES DOS OPERADORES

A cada rodada o operador, levando em conta todas as variáveis presentes no ambiente, decide e informa quantidades a transportar, para cada modal de transporte disponível, preenchendo uma linha horizontal, aquela que corresponde à sua identificação na simulação. Na Figura 22 está apresentada a parte da tela do sistema LOGSIM onde são fornecidas as informações pelo operador. Os operadores informam suas decisões de quantidades e modais de transporte para atendimento à demanda de mercado.

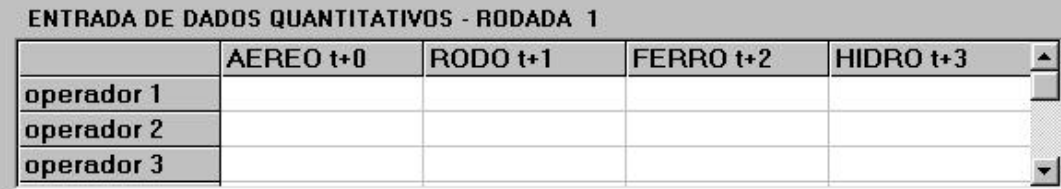

Figura 22 – Quadro do sistema LOGSIM

Após processados os dados de cada rodada, o sistema preenche o quadro da Figura 23, com as informações de custos de transporte, custos da falta, custos totais, dentre outras informações processadas pelo sistema ao longo de cada etapa. O sistema apresenta o balanço do processamento para cada etapa.

|          | \$transp. | <b>\$est.tran.</b> | \$fixo | demanda                 | qua.disp. | qua.usada \$est.oper. \$falta |  | \$total |
|----------|-----------|--------------------|--------|-------------------------|-----------|-------------------------------|--|---------|
| oper. 1  |           |                    |        |                         |           |                               |  |         |
| oper. 2  |           |                    |        |                         |           |                               |  |         |
| oper. 3  |           |                    |        |                         |           |                               |  |         |
| oper. 4  |           |                    |        |                         |           |                               |  |         |
| rodada>> |           | $\overline{2}$     | 3      | $\overline{\mathbf{4}}$ | 5         | 6                             |  |         |
| oper. 1  |           |                    |        |                         |           |                               |  |         |
| oper. 2  |           |                    |        |                         |           |                               |  |         |
| oper. 3  |           |                    |        |                         |           |                               |  |         |

Figura 23 – Quadro resposta do sistema LOGSIM

Na primeira terça parte são apresentados os diversos custos componentes do custo total, por operador. Na segunda terça parte é apresentado um balanço quantitativo, por rodada e por operador. Na terça parte inferior da tela existe um espaço para o registro, pelo sistema, de eventos de crises ocorridas, por operador e por modal de transporte.

## 4.4 - APLICAÇÕES EXPERIMENTAIS

Visando analisar os diversos aspectos de uma aplicação prática do sistema LOGSIM em um grupo de estudantes, bem como avaliar as dificuldades de entendimento e outras importantes questões ligadas à realidade de uso do software, fez-se uma aplicação em sala de aula, no curso de mestrado em Logística Empresarial, da UFSC e FIAT, em 712-1999, em espaço concedido pelo Professor Doutor Carlos Taboada, da UFSC.

Ambiente escolhido:

Foi disponibilizado um horário de aula pelo Professor Taboada, do EPS/UFSC, onde foi possível aplicar o simulador em uma turma de 25 alunos, todos em mestrado do convênio FIAT / UFSC.

A seqüência utilizada foi a seguinte:

1-apresentação da situação simulada, onde existem diversos operadores logísticos que vendem serviço de transporte para atender uma demanda de mercado

2-apresentação da tela de parâmetros e discussão de cada um deles, com o seu significado e impacto no uso do sistema

3-separação dos alunos em 4 grupos de trabalho

4-início das operações

Observações da aplicação

Durante a aplicação, ocorreram poucas perguntas sobre o funcionamento do programa, ou dúvidas de interpretação. Verificou-se bastante discussão interna nos grupos, antes de cada alimentação de dados. A concentração e o clima do desafio pareciam estabelecidos, sem que isto tenha sido instigado ao grupo para este ambiente. Havia respeito, mas ao mesmo tempo certa proteção dos dados e pensamentos entre os grupos.

Após a aplicação do sistema para a turma de alunos citada, foi dada a palavra a cada um dos participantes e colhidas as opiniões, resumidas a seguir:

Quais os principais elementos ou variáveis consideradas durante o simulador, que foram levadas em conta para a alimentação dos dados ? Obteve-se as respostas ESTOQUES, RISCOS e CRISES DE TRANSPORTES.

Havia coerência entre o que o simulador induzia e o que ocorria na prática de sua empresa ? Houve manifestação positiva.

Em resumo, pareceu que o grupo assimilou bem a dinâmica do sistema simulador, como se representasse um ambiente real do dia a dia de uma empresa onde um dos pontos críticos ocorre no abastecimento de materiais para produção, com a forte cobrança de custos mínimos.

Por vezes, alguns alunos que encontram-se em salas de aula convencionais não tiveram a oportunidade de perceber, em função das questões da história experencial de cada um, a importância da relação entre as variáveis citadas, o que pode ser prospectado pelo simulador LOGSIM.

# 5 - CONCLUSÕES E RECOMENDAÇÕES

Duas foram as linhas de ação identificadas para o desenvolvimento dos trabalhos, ou seja:

1-um sistema complexo, contendo diversos fabricantes, diversas matérias primas para cada produto, diversos CDs, diversos centros de consumo, considerando a cadeia logística completa.

2-uma parte de uma cadeia logística, enfocando uma fase do processo de abastecimento de materiais, centrando no binômio estoques x falta, mas com o processo de construção completo, dos conceitos ao software, de forma operacional, que pudesse disponibilizar um sistema aplicável e replicável.

Fez-se uma opção do trabalho para a situação 2, sem contudo retirar a principal característica do ambiente que é o de comparar a formação de estoques e o planejamento dos transportes, quando está presente o risco da falta.

Estima-se que a vantagem didática do uso do simulador LOGSIM em aula concentra-se no estímulo a raciocinar sobre as questões de transportes, estoques, demandas e crises, combinados ao custo da falta, complementando o sistema de aula convencional, porém não o substituindo. Trata-se mais de um sensibilizador que na verdade de um instrutor.

Um trabalho futuro poderia ser combinar a opção 1 com um software operacional, o que poderia requisitar uma aplicação de tempo significativa, mas que poderia proporcionar um sistema de elevado interesse para a comunidade logística.

A seguir são citadas algumas das possíveis ampliações futuras, no escopo do propósito deste trabalho e limitadas pela visualização do autor, as quais poderiam ser, dentre outras características:

-vários fornecedores para cada matéria prima

-várias matérias primas para compor cada produto

-vários produtos

-vários centros consumidores

-variantes do transporte do produto acabado

-exportação

-retorno de produtos

-pesos, volumes, limitações de transportes (dimensão e carga)

-limitações de quantidade a fornecer de PRODUTO

-limitações de estocagem e estocagem auxiliar pública

-limitações de capacidade produtiva

-crises cambiais

-concorrência de preços

-promoções

-prejuízos nas vendas

-mercado compartilhado

-dentre outros.

A Figura 24 representa uma visão de um passo adicional na complexidade do sistema, objetivando versões futuras:

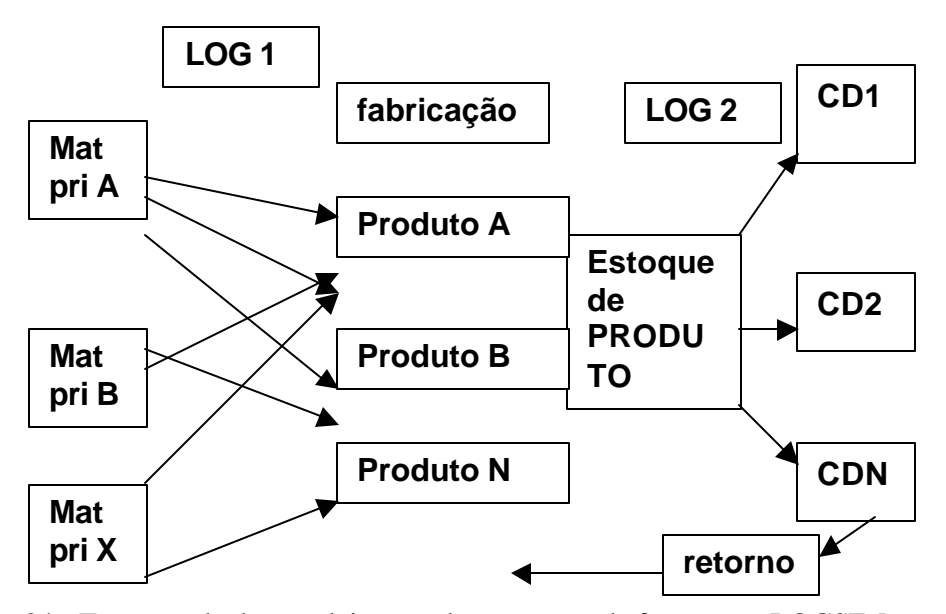

Figura 24 - Esquema de desenvolvimento de uma segunda fase para o LOGSIM
Tais modificações poderiam conter mercados crescentes, tomadas de mercado, compra de matérias primas para estocagem e revenda, limitações de capacidades de estocagem, de transportes, sazonalidades de transportes (neve, rios, etc.), etc.

Assim, diversas outras características poderiam fazer parte de evoluções deste sistema, o que se intenciona realizar ou estimular trabalhos em outros estudantes, para o futuro próximo.

## BIBLIOGRAFIA

AURÉLIO, B.H.F., Novo Dicionário da Língua Portuguesa, Editora Nova Fronteira, 1997.

BACHELARD, G., A Filosofia do Não, Editora Presença, Lisboa, 1984.

BACHELARD, G., O Novo espírito Científico, Biblioteca Tempo Universitário, RJ, 1968.

BANFIELD, Emiko. Harnessing value in the supply chain, strategic sourcing in action. 1999.

BLANCHARD, B.S., Logistics Engineering and Management. Prentice Hall, 1992.

BLANCHÉ, Robert, A Epistemologia, Biblioteca de Ciências Humanas, 1976.

BLASIUS, W., Ploblems of Life Research, Springer Verlag, 1976

BOWERSOX, D.J., CLOSS, D.J.. Logistical management, the integrated supply chain process., 1992.

CAVANHA, A.O., A totalidade Biológica (O desenvolvimento harmonioso), UFPR, 1994.

CHRISTOPHER, M. Logística e gerenciamento da cadeia de suprimentos, estratégias para a redução de custos e melhoria dos serviços., 1992.

CORNÉLIO F., P. O modelo de simulação do GPCP-1: jogo do planejamento e controle da produção. Dissertação de Pós-Graduação em Engenharia de Produção e Sistemas da Universidade Federal de Santa Catarina. Florianópolis: 1998.

CLM, COUNCIL OF LOGISTICS MANAGEMENT, http://www.clm1.org/ , 1999.

CRAIG, Donald. Simuladores. http://www.cs.mun.ca/~donald/msc/node1.html 1996.

CRAIG, T. Supply chain management-six issues that impacts, its effectiveness. , 1985.

DIAS, K.P., NOVAES, A.G., TABOADA, C.. Jogos de empresas na distribuição física de produtos. Florianópolis: 1997.

DISNEY, S.M, Dynamic *simulation* modelling for lean *logistics*., International Journal of Physical Distribution & Logistics Management, Vol. 27 Issue 3/4, p174, 1997.

EINSTEIN, Albert. Como vejo o mundo. Editora Nova Fronteira, 1981.

EPSTEIN, Ipstein. Cibernética, Editora Ática, 1986.

FERRARI, A. T., Metodologia da Ciência, Kennedy Editora, RJ, 1974.

GARDNER, Roy. Games for business and economics , 1982.

GIBBS, G.I., Handbook of Games and Simulation Exercises , WCM, 1974.

KNOWLES, M., Andragogy in Action, San Francisco, Jossey-Bass, 1984.

LAMBERT, Douglas M., STOCK, James R., Strategic Logistics Management. IRWIN, 1993.

LLOYD, John W., Use of Business Simulations and Games in Higher Education. , Rochester Area Colleges Workshop on the Use of Computers in Instruction (Rochester, New York, October 23, 1973), 1973.

MEIER, R.C., Newell, W.T., Pazer,H.L., Simulation in Business and Eonomics, Prentice Hall Inc., 1969

MORRISON, Foster., The art of modeling dynamic systems., Turtle Hollow Associates, Inc., 1991.

NEUMANN, John Von. The theory of games and economic behavior , 1978.

NEWENDORP, P. D., Decision Analysis for Petroleum Exploration, Pennwell Publishing company, Oklahoma, 1975.

PECHT, Michael., The Product Reliability, Maintainability, and Supportability Handbook, CRC Press, New York, 1995.

PIDD, Michael, Computer Simulation In Computer Science, John Wiley & Sons, 1984

POINCARÉ, H., Science and Hypothesis, Dover Publications Inc, New York, 1952

PORTER, M. E., Vantagem Competitiva - Criando e sustentando um desempenho superior, Editora Campus, 1990.

PRIGOGINE, Ilya, O Fim das Certezas - Tempo, Caos e as leis da Natureza, Editora UNESP, 1996.

ROCHA, L.A.G.. Jogos de empresa: Desenvolvimento de um modelo para aplicação no ensino de custos industriais. Dissertação de Pós-Graduação em Engenharia de Produção e Sistemas da Universidade Federal de Santa Catarina. Florianópolis: 1997.

SCHAFRANSKI, L.E.. O protótipo GPCP-1: Jogo do planejamento e controle da produção. Dissertação de Pós-Graduação em Engenharia de Produção e Sistemas da Universidade Federal de Santa Catarina. Florianópolis: 1998.

SCHECHTER, Chris., Characterization of the Cost of Forecast Error in a Complex Supply Chain, Digital Semiconductor, Engineering Department, 1998.

SCHULZ, R. One percent error rate = 10 percent of logistics' cost. Material Handling Engineering. Cleveland: August, 1999.

SCHULZ, Rainer., One percent error rate = 10 percent of logistics' cost, Material Handling Engineering, Cleveland, 1999.

SCHWARTZMAN, Roy., Gaming serves as a model for improving learning, Education, Chula Vista, Fall 1997.

SIGA ADVANCED, Microsiga. Jogo de empresas. Manual do usuário. 1998.

SOWA, J.F.. Conceptual structures, Information processing in mind and machine. Addison-Wesley, 1984.

SCM, SUPPLY-CHAIN MANAGEMENT, http://www.supply-chain.org/, 1999.

ZINN, W. Integração do supply chain: evolução das melhores práticas., 1996.

## ANEXOS

### 1 - MANUAL DO SOFTWARE LOGSIM

## O QUE É LOGSIM:

O software LOGSIM (LOGSIM é a forma reduzida de *Logistic Simulator*), é um programa *freeware*, ou seja livre para cópias e duplicações, propriedade da UFSC, elaborado na linguagem *Visual Basic* versão 6.0.

Os seus propósitos são a simulação isolada ou múltipla, por operadores de estoques ou o treinamento em salas de aula, com a finalidade de estimular a sensibilização do binômio transportes x estoques.

## INSTALAÇÃO DO LOGSIM:

Do ambiente WINDOWS (95, 98, NT), escolher RUN (EXECUTAR) da tela principal e escolher SETUP do diretório ou disquete onde se encontram os arquivos de instalação do

programa LOGSIM:

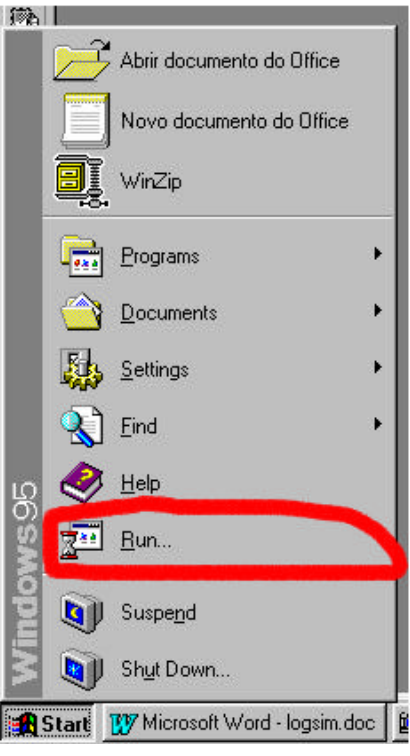

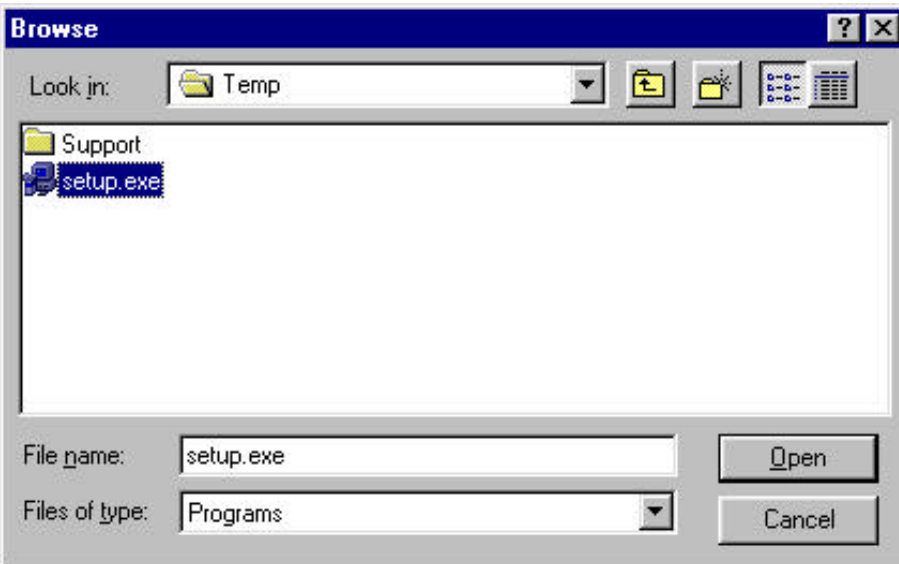

A tela de execução se apresenta da seguinte forma:

Seguir as instruções do instalador, incluindo a passagem da tela seguinte:

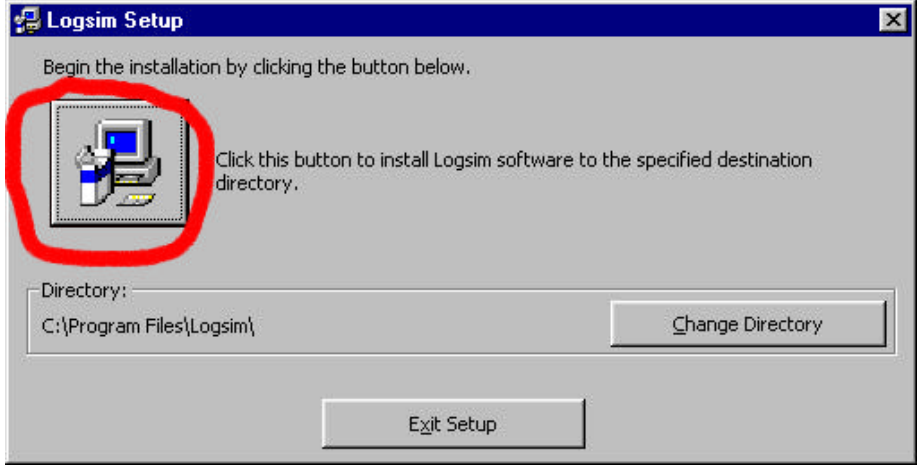

Após concluída a instalação, o software LOGSIM pode ser ativado da lista de programas instalados pelo WINDOWS, assim:

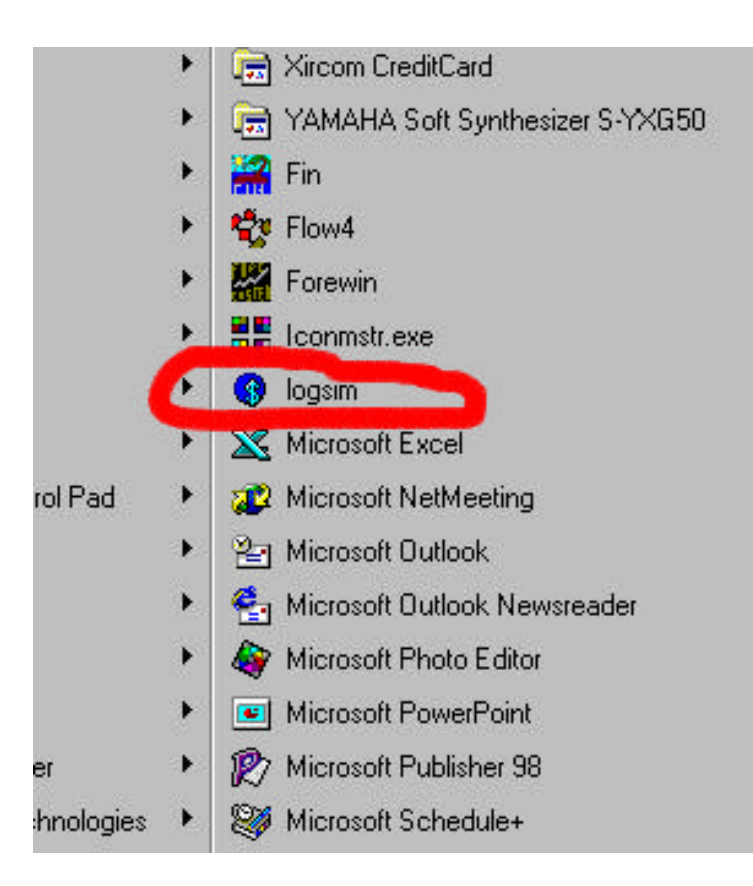

Os recursos de instalação do WINDOWS permitem instalações de outras formas, mas esta escolhida é tida como uma das mais utilizadas e conhecidas.

## OPERAÇÃO DO PROGRAMA:

Após acionado o software LOGSIM aparece a seguinte tela de abertura:

![](_page_80_Picture_31.jpeg)

Neste nível, o instrutor modifica os parâmetros iniciais do programa, que irão vigorar durante as rodadas do simulador, ou até que o instrutor solicite novamente mudanças de valores durante o uso do simulador.

São escolhidos taxa de juros por rodada, custos, tendência de demanda de mercado, nível de crise de demanda, nível de crise de cada modal de transporte, número de operadores e número de rodadas.

Uma vez escolhidos tais valores, pressionando-se a tecla OK, apresenta-se a tela principal do sistema:

![](_page_81_Picture_36.jpeg)

A tela principal é composta por 4 tabelas:

![](_page_81_Picture_37.jpeg)

Demanda de mercado ou de produção, onde aparecem as quantidades de produto solicitadas pelo mercado / operação, para cada rodada, que podem ser abastecidas pelos operadores. A tabela é independente do operador, sendo gerada pelo sistema, serve em sua quantidade total para cada operador, indiferentemente ao número de operadores. Não é dividida e não possui prioridades de uso. Cada operador tem os valores completos da tabela a sua

disposição, como se fossem várias tabelas, todas com valores idênticos.

![](_page_81_Picture_38.jpeg)

Entrada de dados quantitativos, local onde são introduzidos os valores correspondentes às quantidades de produtos que cada operador deseja destinar ao mercado, levando em conta o modal de transporte, para cada rodada. Cada modal possui tempos, riscos e custos distintos, como definidos na tela de parâmetros que abre o uso do LOGSIM. Cabe ressaltar que para os transportes, o tempo de cada modal é fixo, ou seja, o transporte aéreo demora 0 dias para entregar o produto comandado, o transporte rodoviário 1 dia, o transporte ferroviário 2 dias e o transporte hidroviário 3 dias.

![](_page_82_Picture_62.jpeg)

Balanço acumulado, tabela com os cálculos parciais após cada rodada. Sistema.

![](_page_82_Picture_63.jpeg)

Quantidades por operador e rodada, tabela com as quantidades distribuídas por operador e rodada, função dos comandos de cada operador. Sistema.

Há, ainda, um botão de comando:

![](_page_82_Picture_6.jpeg)

Submeter dados da rodada, que coleta os valores introduzidos na tabela de entrada de dados e submete ao programa, que irá processar a rodada correspondente.

Há 4 comandos do menu principal:

Imprimir Tela, que duplica a tela para a impressora Parâmetros, redefinição dos parâmetros durante o jogo Ajuda, textos de ajuda para o operador e instrutor Fim, fim do jogo

#### S Logsim - UFSC - em teste Imprimir Tela Parâmetros Ajuda Eim

Antes de submeter uma rodada, o instrutor / animador pode solicitar adaptações dos parâmetros, com a seguinte tela:

![](_page_83_Picture_31.jpeg)

![](_page_83_Picture_4.jpeg)

Os parâmetros do simulador servem para dar equilíbrio entre as opções de fazer muito estoque, caso a taxa de juros sejam baixas, ou de arriscar estoques baixos se as taxas são altas. Com o custo da falta alto, há tendência em operar com estoques mais altos, evitando-se pagar caro caso haja falta de produto na operação / mercado.

![](_page_84_Picture_54.jpeg)

A seguir, um exemplo de uma tela de dados preenchida, antes do acionamento do botão SUBMETER DADOS DA RODADA:

Em função da demanda das rodadas subsequentes apresentadas, o operador preenche a sua linha com os dados desejados, visando atender a demanda com o mínimo custo final, envolvendo estoques, transportes, falta.

Cabe lembrar que o sistema está limitado a 3 dígitos por operador e por tipo de transporte, ou seja, a capacidade máxima de transporte é de 999 unidades.

Após diversas rodadas, com o sucessivo preenchimento de dados e submetendo os dados pelo comando SUBMETER, a tela de acompanhamento de custos se apresenta da forma seguinte:

![](_page_84_Picture_55.jpeg)

O sistema apresenta, após cada rodada, a totalização parcial dos dados, envolvendo custos e quantidades.

Apresentar o quadro geral ou não faz parte da tática do instrutor, que pode dar mais a característica de simulador, então apresentando os dados de forma completa, ou induzir um clima de competitividade, fazendo apresentar apenas os dados de cada operador, ou mesmo apenas a demanda gerada pelo sistema. É recomendável só partir para o sistema tipo jogo se houver pleno domínio do sistema, bem como dos conceitos e, principalmente, se houver controle do grupo envolvido, evitando-se frustrações de expectativas, tanto por parte dos operadores como por parte do instrutor.

No decorrer do uso do simulador, podem ocorrer crises de transporte, mais provavelmente conforme o índice informado na tabela de parâmetros. Quando ocorre a crise o material não é entregue, ou seja, perde-se o material em trânsito, possivelmente desabastecendo o mercado. A tela de crise se apresenta como segue:

![](_page_85_Picture_46.jpeg)

Os campos em vermelho foram atingidos por crises de transporte e os materiais que foram previstos serem transportados foram perdidos, sendo que não atingirão o seu destino inicialmente solicitado pelo operador. Assim, especial atenção deve ser dada pelo instrutor na escolha do nível de risco de cada transporte, na tela inicial de parâmetros, bem como sugere-se cuidados ao operador, que pode estar fazendo um ótimo trabalho de custo logístico e se deparar com uma crise que o coloca em posição de elevado custo da falta, em momentos nem sempre oportunos.

Ao final da simulação o sistema produz, na caixa de texto no limite inferior da tela, uma listagem por operador, contendo custo total gasto, quantidade total usada e o custo logístico unitário, que serve de parâmetro de avaliação relativa entre as simulações sucessivas.

# 2 - CÓDIGO FONTE DO PROGRAMA LOGSIM

Private Sub Form\_Load()

If opcao  $= 1$  Then 'fase de interferencia durante o jogo  $\text{noro.Visible} = 0$  $rs.Visible = 0$ Label $9.$ Visible = 0  $opop.Visible = 0$ op.Visible  $= 0$ Label16.Visible  $= 0$ 

 $tata.Value = Val(taxa)$  $aeae.Value = Val(aereo)$  roro.Value = Val(rodo)  $fefe.Value = Val(ferro)$  hihi.Value = Val(hidro)  $frif. Value = Val(fixo)$  $fafa.Value = Val(falta)$  prpr.Value = Val(preco) tete. Value  $=$  Val $($ tend $)$  $crcr.Value = Val(crise)$  $cracra.Value = Val(cria)$  $crrcrr.Value = Val(crir)$  $crfcrf.Value = Val(crif)$  $\text{c}$ rhcrh.Value = Val $(\text{crit})$  $opop.Value = Val(totoper)$  $\text{noro.Value} = \text{Val}(\text{rods})$ 

Else

 $taxa = 1$  $tata.Value = Val(taxa)$  $aereo = 5$  $aeae.Value = Val(aereo)$ rodo  $=$  3  $roro.Value = Val(rodo)$  $ferro = 2$  $fefe.Value = Val(ferro)$ hidro  $= 1$  hihi.Value = Val(hidro)  $fixo = 5$  $\text{fifi.Value} = \text{Val}(\text{fixo})$ falta  $= 60$  $fafa.Value = Val(falta)$  $preco = 80$  prpr.Value = Val(preco)  $tend = 1$  $t$ ete. Value  $=$  Val $(t$ end $)$  $crise = 5$  $crcr.Value = Val(crise)$  $cria = 1$  cracra.Value = Val(cria)  $\text{crit} = 2$  $crrcrr.Value = Val(crir)$  $crit = 3$ 

 $crfcrf.Value = Val(crif)$  $\text{crit} = 5$  $\text{c}$ rhcrh.Value = Val $(\text{crit})$ totoper  $= 4$  $opop.Value = Val(totoper)$ rods  $= 6$  $\text{noro.Value} = \text{Val}(\text{rods})$ 

End If End Sub

Private Sub hihi\_Change() hi.Caption = hihi.Value End Sub

Private Sub noro\_Change() rs.Caption = noro.Value End Sub

Private Sub OKButton\_Click()  $taxa = Val(ta.Caption)$  $aereo = Val(ae.Caption)$  rodo = Val(ro.Caption) ferro = Val(fe.Caption) hidro = Val(hi.Caption)  $fixo = Val(fi.Caption)$  $falta = Val(fa.Caption)$  $preco = Val(pr.Caption)$  tend = Val(te.Caption) crise = Val(cr.Caption) cria = Val(cra.Caption)

 $\text{cir} = \text{Val}(\text{crr}.\text{Caption})$  crif = Val(crf.Caption) crih = Val(crh.Caption) totoper = Val(op.Caption)  $rods = Val(rs.Caption)$ 

 Open CurDir\$ + "\logsim.dat" For Output As #1 Print #1, taxa Print #1, aereo Print #1, rodo Print #1, ferro Print #1, hidro Print #1, fixo Print #1, falta Print #1, preco Print #1, tend Print #1, crise Print #1, cria Print #1, crir Print #1, crif Print #1, crih Print #1, totoper Print #1, rods Close 'setar opcoes para apenas alguns parametros

 Open CurDir\$ + "\logsim.opt" For Output As #1

 $opcao = 1$ 

 Print #1, "1" **Close**  Unload Dialog frmMain.Show End Sub

Private Sub opop\_Change() op.Caption = opop.Value End Sub

Private Sub prpr\_Change() pr.Caption = prpr.Value End Sub

Private Sub roro\_Change() ro.Caption = roro.Value End Sub

Private Sub tata\_Change() ta.Caption = tata.Value End Sub

Private Sub tete\_Change() te.Caption = tete.Value End Sub

Private Sub OKButton\_Click()  $taxa = Val(ta.Caption)$  aereo = Val(ae.Caption) rodo = Val(ro.Caption) ferro = Val(fe.Caption)

 hidro = Val(hi.Caption) fixo = Val(fi.Caption)  $falta = Val(fa.Caption)$  preco = Val(pr.Caption)  $tend = Val(te.Caption)$  crise = Val(cr.Caption) cria = Val(cra.Caption) crir = Val(crr.Caption) crif = Val(crf.Caption) crih = Val(crh.Caption)  $totoper = Val(op.Caption)$ rods = Val(rs.Caption)

 Open CurDir\$ + "\logsim.dat" For Output As #1 Print #1, taxa Print #1, aereo Print #1, rodo Print #1, ferro Print #1, hidro Print #1, fixo Print #1, falta Print #1, preco Print #1, tend Print #1, crise Print #1, cria Print #1, crir Print #1, crif Print #1, crih Print #1, totoper

Print #1, rods

#### Close

'setar opcoes para apenas alguns parametros  $\text{opcao} = 1$  Open CurDir\$ + "\logsim.opt" For Output As #1 Print #1, "1" Close Unload Dialog frmMain.Show End Sub Private Sub opop\_Change() op.Caption = opop.Value End Sub Private Sub prpr\_Change() pr.Caption = prpr.Value End Sub Private Sub roro\_Change() ro.Caption = roro.Value End Sub Private Sub tata\_Change()  $ta.Caption = tata.Value$ End Sub Private Sub tete\_Change() te.Caption = tete.Value

#### End Sub

Private Sub Form\_Load() Me.Left = GetSetting(App.Title, "Settings", "MainLeft", 1000)  $Me. Top = GetSetting (App. Title,$ "Settings", "MainTop", 1000) Me. Width = GetSetting(App.Title, "Settings", "MainWidth", 6500) Me.Height = GetSetting(App.Title, "Settings", "MainHeight", 6500)

crisedemanda = 1

 Open CurDir\$ + "\logsim.dat" For Input As #1 Line Input #1, a\$  $taxa = Val(a$)$  Line Input #1, a\$  $aereo = Val(a$)$  Line Input #1, a\$  $rodo = Val(a$)$  Line Input #1, a\$  $ferro = Val(a\$ ) Line Input #1,  $a\$ hidro  $=$  Val $(a\$  Line Input #1, a\$  $fixo = Val(a$)$ Line Input #1,  $a\$  $falta = Val(a$)$ 

 Line Input #1, a\$  $preco = Val(a$)$  Line Input #1, a\$  $tend = Val(a$)$  Line Input #1, a\$  $crise = Val(a$)$  Line Input #1, a\$  $cria = Val(a$)$  Line Input #1, a\$  $\text{cir} = \text{Val}(a\text{\$})$  Line Input #1, a\$  $crit = Val(a$)$  Line Input #1, a\$  $\text{crih} = \text{Val}(a\text{\$})$  Line Input #1, a\$  $totoper = Val(a$)$  Line Input #1, a\$  $rods = Val(a$)$ Close

 'tabela de demanda de mercado  $demanda.Col = 0$ For  $r = 1$  To rods demanda.Row = r demanda.Text =  $Str\$ frak{F}(r) Next  $demanda.ColWidth(0) = 600$  $demanda. ColWidth(1) = 900$ 

 $demanda.Row = 0$ 

 $demanda.Col = 0$  demanda.Text = "rodada"  $demanda.Col = 1$  demanda.Text = "Quantidade" For  $i = 1$  To Second(Time\$) Randomize Next ' For  $r = 1$  To rods  $ul(r) = Rnd(1)$  $u2(r) = Rnd(1)$  $v1(r) = 2 * u1(r) - 1$  $v2(r) = 2 * u2(r) - 1$  ' Next ' For  $r = 1$  To rods  $w(r) = v1(r)$  ^ 2 + v2(r) ^ 2 ' Do If  $w(r) \leq 1$  Then ' Exit Do ' Else  $ul(r) = Rnd(1)$  $u2(r) = Rnd(1)$  $v1(r) = 2 * u1(r) - 1$  $v2(r) = 2 * u2(r) - 1$  $w(r) = v1(r)$  ^ 2 + v2(r) ^ 2 If  $w(r) \leq 1$  Then Exit Do ' End If Loop ' Next

## 'DISTRIBUICAO EXPONENCIAL

For  $r = 1$  To rods  $u1(r) = Rnd(1)$ Next

For  $r = 1$  To rods  $w(r) = 0.42 * Log(u1(r))$ Next

 $c = 1$  $demanda.Col = c$ demtot(1) = Abs(Int(10 + 90  $*$  w(1)))  $demanda.Row = 1$  $demanda.Text = Str$(dentot(1))$ For  $r = 2$  To rods crisedemanda =  $Int((100 - crise)$  /  $100 + \text{Rnd}(1)$  $demanda.Row = r$ demtot(r) = Int( $(Abs(10 + 90 *$  $w(r)$  \* (1 + tend / 100) \* crisedemanda))  $demanda.Text = Str$(dentot(r))$ Next

'tabela de matéria prima

For  $c = 0$  To 4 matpri.ColWidth $(c) = 1650$ Next

 $matrix.Rows = totoper + 1$ 

 $matri.Col = 0$ For  $r = 1$  To totoper matpri. $Row = r$ matpri.Text = "operador" +  $Str\$ Next

matpri. $Row = 0$  $matri.Col = 1$ matpri.Text  $=$  "AEREO t+0" matpri. $Col = 2$ matpri.Text = "RODO  $t+1$ " matpri. $Col = 3$ matpri.Text = "FERRO  $t+2$ " matpri. $Col = 4$ matpri.Text = " $HIDRO t+3"$ rodada  $= 1$  numrod.Caption = "ENTRADA DE DADOS QUANTITATIVOS RODADA " + Str\$(rodada)

 'tabela de PRODUTO ACABADO, OU BALANÇO ACUMULADO

```
proaca.Rows = totoper + 1
```
For  $c = 0$  To 9  $proaca.Col = c$  $proaca$ .ColWidth $(c) = 1030$ Next

```
proaca.Col = 0For r = 1 To totoper
  proaca.Row = rproaca.Text = "oper." + Str$(r)Next
```
 $proaca$ .Row = 0  $proaca.Col = 1$  proaca.Text = "\$transp."  $proaca.Col = 2$  proaca.Text = "\$est.tran." proaca. $Col = 3$  proaca.Text = "\$fixo"  $proaca$ . $Col = 4$  proaca.Text = "demanda"  $proaca.Col = 5$  proaca.Text = "qua.disp."  $proaca.Col = 6$  proaca.Text = "qua.usada"  $proaca.Col = 7$ proaca.Text = "\$est.oper."  $proaca$ . $Col = 8$  proaca.Text = "\$falta"  $proaca.Col = 9$ proaca.Text = "\$total"

```
quanto.\text{Cols} = \text{rods} + 1quanto.Rows = totoper + 1For c = 0 To rods
   quanto.\text{ColWidth}(c) = 1000 Next
```

```
quanto.Col = 0quanto.Row = 0 quanto.Text = "rodada>>"
quanto.Col = 0For trem = 1 To totoper
  quanto.Row = tremquanto.Text = "oper." + Str$(trem)
 Next
quanto.Row = 0For trem = 1 To rods
  quanto.Col = tremquanto.Text = Str$(trem) Next
```

```
 Command1.Caption = "SUBMETER
DADOS DA RODADA " +
Str$(rodada)
```
End Sub

 'close all sub forms For  $i =$  Forms. Count - 1 To 1 Step -1 Unload Forms(i) Next If Me.WindowState <> vbMinimized Then SaveSetting App.Title, "Settings", "MainLeft", Me.Left SaveSetting App.Title, "Settings", "MainTop", Me.Top SaveSetting App.Title, "Settings", "MainWidth", Me.Width SaveSetting App.Title, "Settings", "MainHeight", Me.Height End If End Sub Private Sub gecri\_Click()  $ma = 0.00001$  $proaca$ . $Col = 10$ For  $j = 1$  To totoper proaca. $Row = j$  $lu = Val(proaca.Text)$ If  $\ln$   $>$  ma Then

Private Sub Form\_Unload(Cancel As

Integer)

Dim i As Integer

 $ma = lu$  $ord = i$  End If Next  $proaca.Col = 10$  proaca.Row = ord temp = Val(proaca.Text)  $temp = temp / 2$  $proaca.Text = Str$(temp)$  $out = Int(9 * Rnd(1) + 0.5)$ If out  $= 1$  Then prob.Caption = "sociedade rompida" ElseIf out  $= 2$  Then prob.Caption = "assalto ao caixa" ElseIf out  $=$  3 Then prob.Caption = "imposto de renda" ElseIf out  $=$  4 Then prob.Caption = "crise cambial" ElseIf out  $= 5$  Then prob.Caption = "perdas na bolsa" ElseIf out  $= 6$  Then prob.Caption = "fusão de concorrentes" ElseIf out  $= 7$  Then prob.Caption = "greve de empregados" ElseIf out  $= 8$  Then prob.Caption = "enchentes na região" ElseIf out  $= 9$  Then

```
 prob.Caption = "boicote de
consumidores"
   End If
End Sub
Private Sub matpri_KeyPress(KeyAscii
As Integer)
If matpri.Col > 0 And matpri.Row > 0
Then
  Char = Chr(KeyAscii)KeyAscii =Asc(UCase(Char))If (KeyAscii \leq 57 And KeyAscii \geq48) Or KeyAscii = 8 Or KeyAscii = 27
Then
    If KeyAscii = 8 Then
         If Len(matpri) > 0 Then matpri =Left(matpri, Len(matpri) - 1)
     Else
         If Len(matpri) < 3 Then matpri =matpri + Char
     End If
    If KeyAscii = 27 Then matpri = ""
   End If
End If
End Sub
Private Sub mnuFileExit_Click()
   'unload the form
   Unload Me
  End
End Sub
                                               Private Sub mnuFileNew_Click()
                                                   'ToDo: Add 'mnuFileNew_Click'
                                               code.
                                                  MsgBox "Add 'mnuFileNew_Click'
                                               code."
                                               End Sub
                                               Private Sub par_Click()
                                                 opea = 1 Dialog.Show
                                               End Sub
                                               Private Sub pri_Click()
                                                  PrintForm
                                               End Sub
                                               Private Sub Command1_Click()
                                               If rodada \leq rods Then
                                                  'verifica parametros
                                                  Open CurDir$ + "\logsim.opt" For
                                               Input As #1
                                                  Line Input #1, a$
                                                 opcao = Val(a$) Close
                                                 If opcao = 1 Then
```
![](_page_96_Picture_231.jpeg)

 $totoper = Val(a$)$  Line Input #1, a\$  $rods = Val(a$)$  Close End If 'complemento da tabela de demanda For  $i = 1$  To Second(Time\$) Randomize Next  $demanda.Col = 1$  demanda.Row = 1  $d$ emtot $(1)$  = Val $(d$ emanda.Text $)$ For  $r = \text{rodada} + 1$  To rods crisedemanda =  $Int((100 - crise)$  /  $100 + \text{Rnd}(1)$  demanda.Row = r  $d$ emtot $(r)$  = Val $(d$ emanda.Text $)$  temp = Val(demanda.Text) If temp  $\sim$  0 Then  $d$ emtot(r) = Int(demtot(r) \* (1 + tend  $/ 100$  \* crisedemanda \*  $(1 +$  $(Rnd(1) - 0.5)$  ^ 2)) Else  $d$ emtot(r) = Int(demtot(1) \* (1 + tend / 100) \* crisedemanda \* (1 +  $(Rnd(1) - 0.5)$  ^ 2)) End If  $demanda.Text = Str$(dentot(r))$ Next

```
 'quantifica, a cada rodada, para cada
operador, quantidade a comprar
   'e transportar para cada modal, bem
como custos, etc
  For ope = 1 To totoper
     'transfere dados da tabela de entrada 
de dados para as variaveis quantitativas
    matrix Row = opematpri.Col = 1quaaereo(ope, rodada) =
Val(matpri.Text)
    matpri.Col = 2quarodo(ope, rodada) =
Val(matpri.Text)
    matpri.Col = 3quaferro(ope, rodada) =
Val(matpri.Text)
    matri.Col = 4quahidro(ope, rodada) =
Val(matpri.Text)
 '------------
     'corre randomico para ver
confiabilidades e crises
    For j = 1 To Second(Time$)
        Randomize ' Initialize random-
number generator.
     Next
    a1 = Int((100 * Rnd(1)) + 0.5)a2 = Int((100 * Rnd(1)) + 0.5)a3 = Int((100 * Rnd(1)) + 0.5)
```
 $a4 = Int((100 * Rnd(1)) + 0.5)$  $criseaerea = 0$  $criserodo = 0$  $criseferro = 0$  $crisehidro = 0$  $'$  cri.text  $=$  "" If al  $\geq$  100 - cria And al  $\leq$  100 Then criseaerea = 1 cri.Text = cri.Text + "rodada " +  $Str\$(rodada) + " - operator " + Str$(ope)$  $+$  " crise aerea " + Chr\$(13) + Chr\$(10) matpri. $Col = 1$  $\text{matri}$ . Row = ope matpri.CellBackColor = QBColor(12)  $\text{matri}$ . Text = "" quaaereo(ope, rodada)  $= 0$  End If If  $a2 \geq 100$  - crir And  $a2 \leq 100$ Then  $crisendo = 1$ cri.Text = cri.Text + "rodada " +  $Str\$(rodada) + " - operator " + Str$(ope)$  $+$  " crise rodo " + Chr\$(13) + Chr\$(10) matpri. $Col = 2$  $\text{matri}$ . Row = ope matpri.CellBackColor = QBColor(12)  $matri.Text = "$ " quarodo(ope, rodada)  $= 0$ 

 End If If  $a3 \geq 100$  - crif And  $a3 \leq 100$ Then  $criseferro = 1$  cri.Text = cri.Text + "rodada " + Str\$(rodada) + " - operador " + Str\$(ope)  $+$  " crise ferro " + Chr\$(13) + Chr\$(10) matpri. $Col = 3$  $\text{matri}$ . Row = ope matpri.CellBackColor = QBColor(12)  $matri.Text = ""$ quaferro(ope, rodada)  $= 0$  End If If  $a4 \geq 100$  - crih And  $a4 \leq 100$ Then  $crisehidro = 1$  cri.Text = cri.Text + "rodada " +  $Str\$(rodada) + " - operator " + Str$(ope)$  $+$  " crise hidro " + Chr\$(13) + Chr\$(10) matpri. $Col = 4$  $\text{matri}$ . Row = ope matpri.CellBackColor = QBColor(12)  $matri.Text = ""$ quahidro(ope, rodada)  $= 0$  End If '------------ 'preenchimento da tabela de

quantidades com base nos

pelas crises 'e pela defasagem de tempo dos transportes  $quanto.Col = rodada$  $quanto.Row = ope$  $temp = Val(quanto.Text)$ quanto.Text  $=$  Str\$(temp  $+$ quaaereo(ope, rodada)) If rodada  $+1 \le$  rods Then quanto. $Col = \text{rodada} + 1$ quanto. $Row =$  ope  $temp = Val(quanto.Text)$ quanto.Text  $=$  Str\$(temp  $+$ quarodo(ope, rodada)) End If If rodada  $+2 \le$  rods Then quanto. $Col = \text{rodada} + 2$ quanto. $Row =$  ope temp = Val(quanto.Text) quanto.Text  $=$  Str\$(temp  $+$ quaferro(ope, rodada))

'dados fornecidos pelos operadores,

```
 End If
```
If rodada  $+3 \le$  rods Then quanto. $Col = \text{rodada} + 3$  $quanto.Row = ope$  $temp = Val(quanto.Text)$ 

![](_page_99_Picture_231.jpeg)

 'custos de transportes  $\text{cuto}(\text{ope}, \text{rod}(\text{ada})) =$ quaaereo(ope, rodada) \* aereo custorodo(ope, rodada) = quarodo(ope, rodada) \* rodo custoferro(ope, rodada) = quaferro(ope, rodada) \* ferro custohidro(ope, rodada) = quahidro(ope, rodada) \* hidro  $\text{custotrans}(\text{ope}, \text{rodada})$  = custoaereo(ope, rodada) + custorodo(ope, rodada) + custoferro(ope, rodada) + custohidro(ope, rodada)  $proaca$ . $Col = 1$  $proaca.Row = ope$  temp = Val(proaca.Text) proaca.Text  $=$  Str\$(temp  $+$ custotrans(ope, rodada))

 'custos de estoques de materiais ordenados em transito

 custoesto(ope, rodada) = (quaaereo(ope, rodada) \* preco \* 0 + quarodo(ope, rodada) \* preco \* 1 + quaferro(ope, rodada)  $*$  preco  $*$  2 + quahidro(ope, rodada) \* preco \* 3) \* taxa / 100

proaca. $Col = 2$  $proaca.Row = ope$  temp = Val(proaca.Text) proaca.Text  $=$  Str\$(temp  $+$ custoesto(ope, rodada))

> 'custos fixos proaca. $Col = 3$  $proaca.Row = ope$  temp = Val(proaca.Text)  $proaca.Text = Str$(temp + fixo)$

 'passa tabela de demanda para esta tabela - demanda acumulada  $demanda.Col = 1$  demanda.Row = rodada temp = Val(demanda.Text) proaca. $Col = 4$  $proaca.Row = ope$  $temp2 = Val(proaca.Text)$  $proaca.Text = Str$(temp2 + temp)$ 

 'calcula disponibilidade de produto por operador e na rodada disponibilidade acumulada  $proaca.Col = 5$  $proaca.Row = ope$ 

 $temp1 = Val(proaca.Text)$  $quanto.Col = rodada$ quanto. $Row =$  ope  $temp2 = Val(quanto.Text)$ 

```
proaca.Text = Str$(temp1 + temp2) 'balanco de uso, comparando
demanda e disponibilidade
    proaca.Row = opeproaca.Col = 4 tdem = Val(proaca.Text)
    proaca.Col = 5 tdis = Val(proaca.Text)
    proaca.Col = 6 If tdis < tdem Then
       proaca.Text = Str$ (tdis)proaca.Col = 4proaca.Text = Str$ (tdem - tdis)proaca.Col = 5proaca.Text = Str$(0) 'custo da falta
       proaca.Col = 8tempexist = Val(proaca.Text)temp = (tdem - tdis) * faltaproaca.Text = Str$(temp +tempexist)
       quausa(ope) = quausa(ope) + tdis Else
       proaca.Text = Str$ (tdem)proaca.Col = 4proaca.Text = Str$(0)proaca.Col = 5 proaca.Text = Str$(tdis - tdem)
        'custo de estoques de material na
operacao
```

```
proaca.Col = 7tempexist = Val(proaca.Text)temp = (tdis - tdem) * preco * 1 *taxa / 100
       proaca.Text = Str\<sub>(tempexist +</sub>
temp)
       quausal(ope) = quausal(ope) +tdem
     End If
     'custo total
    proaca.Row = opeproaca.Col = 1
    temp1 = Val(proaca.Text)proaca.Col = 2temp2 = Val(proaca.Text)proaca.Col = 3temp3 = Val(proaca.Text)proaca.Col = 7temp7 = Val(proaca.Text)proaca.Col = 8temp8 = Val(proaca.Text)proaca.Col = 9temp = temp1 + temp2 + temp3 +temp7 + temp8tempexist = Val(proaca.Text)proaca.Text = Str$(tempexist +temp)
```
Next

```
 'atualiza numeracao da rodada
  rodada = rodada + 1 numrod.Caption = "ENTRADA DE
DADOS QUANTITATIVOS
RODADA " + Str$(rodada)
   'limpa matpri para a proxima entrada
de dados
  For coluna = 1 To 4
    For linha = 1 To totoper
       matri.Col = coluna\text{matri}.\text{Row} = \text{link}matri.Text = "" matpri.CellBackColor =
QBColor(15)
     Next
   Next
  If rodada > rods Then
   'fim de jogo
  mi = 10000000proaca.Col = 9For j = 1 To totoper
    proaca.Row = jlu = Val(proaca.Text)If \ln < mi Then
       m = luord = j End If
   Next
  proaca.Col = 9
```

```
proaca.Row = ord
   tempf = proaca.Text
  temp = "operator" + Str$ (ord) + "\text{custo } \mathsf{S}^n + \text{tempf} 'Command1.Caption = temp
   Command1.Caption = "VERIFICAR
TOTALIZAÇÃO NA CAIXA DE
TEXTO"
  Command1.Enabeled = Falseproaca.Col = 9For ope = 1 To totoper
    proaca.Row = ope temp = Val(proaca.Text)
    If quausa(ope) \leq 0 Then res =
Int(1000 * temp / quausa(ope)) / 1000
    cri.Text = cri.Text + "operator" +Str\$(ope) + " \implies\ \gt \ \ \ \ \ \ \text{cuts} = $ " +Str\$(temp) + " uso = " +
Str\$(qu<br>_0) + Chr\$(13) +
Chr$(10)
   Next
   'Command1.Caption = "FIM"
   Exit Sub
   End If
```

```
 Command1.Caption = "SUBMETER
DADOS DA RODADA " +
Str$(rodada)
End If
End Sub
Private Sub Command2_Click()
   ma = 0.00001
  proaca.Col = 10For j = 1 To totoper
    proaca.Row = jlu = Val(proaca.Text)If \ln > ma Then
       ma = luord = j End If
   Next
  proaca.Col = 10 proaca.Row = ord
  proaca.Text = Str$(0)out = Int(9 * Rnd(1) + 0.5)If out = 1 Then
     prob.Caption = "sociedade 
rompida"
  ElseIf out = 2 Then
     prob.Caption = "assalto ao caixa"
  ElseIf out = 3 Then
     prob.Caption = "imposto de renda"
                                                 ElseIf out = 4 Then
                                                    prob.Caption = "crise cambial"
                                                 ElseIf out = 5 Then
                                                    prob.Caption = "perdas na bolsa"
                                                 ElseIf out = 6 Then
                                                    prob.Caption = "fusão de
                                              concorrentes"
                                                 ElseIf out = 7 Then
                                                    prob.Caption = "greve de
                                              empregados"
                                                 ElseIf out = 8 Then
                                                    prob.Caption = "enchentes na
                                              região"
                                                 ElseIf out = 9 Then
                                                    prob.Caption = "boicote de
                                              consumidores"
                                                  End If
                                              End Sub
                                              Private Sub Command3_Click()
                                              Dialog.Show
                                              End Sub
                                              Private Sub estat_Click()
                                                  Show estat
                                              End Sub
                                              Private Sub exi_Click()
                                                  End
                                              End Sub
```
Private Sub Form\_Load() Me.Left = GetSetting(App.Title, "Settings", "MainLeft", 1000) Me.Top = GetSetting(App.Title, "Settings", "MainTop", 1000) Me. Width = GetSetting(App.Title, "Settings", "MainWidth", 6500) Me.Height = GetSetting(App.Title, "Settings", "MainHeight", 6500)

crisedemanda = 1

 Open CurDir\$ + "\logsim.dat" For Input As #1 Line Input #1, a\$  $taxa = Val(a$)$  Line Input #1, a\$  $aereo = Val(a$)$  Line Input #1, a\$  $rodo = Val(a$)$  Line Input #1, a\$  $ferro = Val(a$)$  Line Input #1, a\$ hidro  $=$  Val $(a\$  Line Input #1, a\$  $fixo = Val(a$)$  Line Input #1, a\$  $falta = Val(a$)$ Line Input #1, a\$

 $preco = Val(a$)$  Line Input #1, a\$  $tend = Val(a$)$  Line Input #1, a\$  $crise = Val(a$)$  Line Input #1, a\$  $cria = Val(a$)$  Line Input #1, a\$  $\text{cir} = \text{Val}(a\text{\$})$  Line Input #1, a\$  $crit = Val(a$)$  Line Input #1, a\$  $\text{crih} = \text{Val}(a\text{\$})$  Line Input #1, a\$  $totoper = Val(a$)$  Line Input #1, a\$  $rods = Val(a$)$ Close

 'tabela de demanda de mercado  $demanda.Col = 0$ For  $r = 1$  To rods  $demanda.Row = r$ demanda.Text =  $Str\$ frak{F}(r) Next

demanda. $\text{ColWidth}(0) = 600$  $demanda. ColWidth(1) = 900$ 

 $demanda.Row = 0$  $demanda.Col = 0$ 

 $demanda.Text = "rodada"$  $demanda.Col = 1$ demanda.Text = "Quantidade"

For  $i = 1$  To Second(Time\$) Randomize

**Next** 

' For  $r = 1$  To rods '  $u1(r) = Rnd(1)$ '  $u2(r) = Rnd(1)$ '  $v1(r) = 2 * u1(r) - 1$ '  $v2(r) = 2 * u2(r) - 1$ ' Next

' For  $r = 1$  To rods  $w(r) = v1(r)$  ^ 2 + v2(r) ^ 2 ' Do If  $w(r) \leq 1$  Then ' Exit Do ' Else  $ul(r) = Rnd(1)$  $u2(r) = Rnd(1)$  $vl(r) = 2 * u1(r) - 1$ '  $v2(r) = 2 * u2(r) - 1$ '  $w(r) = v1(r) \land 2 + v2(r) \land 2$ ' If  $w(r) \leq 1$  Then Exit Do ' End If ' Loop ' Next

 'DISTRIBUICAO EXPONENCIAL For  $r = 1$  To rods  $ul(r) = Rnd(1)$  Next For  $r = 1$  To rods  $w(r) = 0.42 * Log(u1(r))$  Next  $c = 1$  $demanda.Col = c$ demtot(1) = Abs(Int(10 + 90  $*$  w(1))) demanda.Row = 1  $demanda.Text = Str$(dentot(1))$ For  $r = 2$  To rods crisedemanda =  $Int((100 - crise)$  /  $100 + \text{Rnd}(1)$  $demanda.Row = r$ demtot(r) = Int( $(Abs(10 + 90 *$  $w(r)$  \* (1 + tend / 100) \* crisedemanda))  $demanda.Text = Str$(dentot(r))$  Next 'tabela de matéria prima

For  $c = 0$  To 4

```
matpri.ColWidth(c) = 1650 Next
```

```
matrix. Rows = totoper + 1
```
- $matri.Col = 0$ For  $r = 1$  To totoper matpri. $Row = r$ matpri.Text = "operador" +  $Str\$ Next
- $\text{matri.Row} = 0$ matpri. $\text{Col} = 1$ matpri.Text  $=$  "AEREO t+0" matpri. $Col = 2$ matpri.Text = "RODO  $t+1$ " matpri. $Col = 3$ matpri.Text = "FERRO  $t+2$ "  $\text{matri}.\text{Col} = 4$  matpri.Text = "HIDRO t+3" rodada  $= 1$  numrod.Caption = "ENTRADA DE DADOS QUANTITATIVOS - RODADA " + Str\$(rodada)

```
 'tabela de PRODUTO ACABADO,
OU BALANÇO ACUMULADO
```

```
proaca.Rows = totoper + 1For c = 0 To 9
  proaca.Col = cproaca.ColWidth(c) = 1030 Next
```

```
proaca.Col = 0For r = 1 To totoper
  proaca.Row = rproaca.Text = "oper." + Str$(r) Next
```
 $proaca$ .Row = 0  $proaca$ .Col = 1 proaca.Text = "\$transp." proaca. $Col = 2$  proaca.Text = "\$est.tran."  $proaca.Col = 3$  proaca.Text = "\$fixo" proaca. $Col = 4$  proaca.Text = "demanda" proaca. $Col = 5$  proaca.Text = "qua.disp." proaca. $Col = 6$  proaca.Text = "qua.usada"  $proaca.Col = 7$  proaca.Text = "\$est.oper."  $proaca.Col = 8$ 

```
 proaca.Text = "$falta"
proaca.Col = 9 proaca.Text = "$total"
```
quanto. $\text{Cols} = \text{rods} + 1$ quanto.Rows = totoper  $+1$ For  $c = 0$  To rods quanto. $ColWidth(c) = 1000$ Next

quanto. $Col = 0$ quanto. $Row = 0$  quanto.Text = "rodada>>" quanto. $Col = 0$ For trem  $= 1$  To totoper  $quanto.Row = trem$ quanto.Text = "oper."  $+$  Str\$(trem) Next quanto. $Row = 0$ For trem  $= 1$  To rods  $quanto.Col = trem$ quanto.Text =  $Str$(trem)$ Next

 Command1.Caption = "SUBMETER DADOS DA RODADA " + Str\$(rodada)

End Sub

Private Sub Form\_Unload(Cancel As Integer) Dim i As Integer 'close all sub forms For  $i =$  Forms. Count - 1 To 1 Step -1 Unload Forms(i) Next If Me.WindowState <> vbMinimized Then SaveSetting App.Title, "Settings", "MainLeft", Me.Left SaveSetting App.Title, "Settings", "MainTop", Me.Top SaveSetting App.Title, "Settings", "MainWidth", Me.Width SaveSetting App.Title, "Settings", "MainHeight", Me.Height End If End Sub Private Sub gecri\_Click()  $ma = 0.00001$  $proaca.Col = 10$ For  $j = 1$  To totoper proaca. $Row = j$  $lu = Val(proaca.Text)$ If  $\ln$  > ma Then  $ma = lu$ 

![](_page_107_Picture_182.jpeg)
Private Sub mnuFileNew\_Click()

 'ToDo: Add 'mnuFileNew\_Click' code.

 MsgBox "Add 'mnuFileNew\_Click' code."

End Sub

Private Sub par\_Click()  $opcao = 1$ 

Dialog.Show

End Sub

Private Sub pri\_Click() PrintForm End Sub